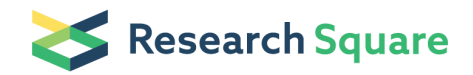

Preprints are preliminary reports that have not undergone peer review. They should not be considered conclusive, used to inform clinical practice, or referenced by the media as validated information.

# Neurodesk: An accessible, flexible, and portable data analysis environment for reproducible neuroimaging

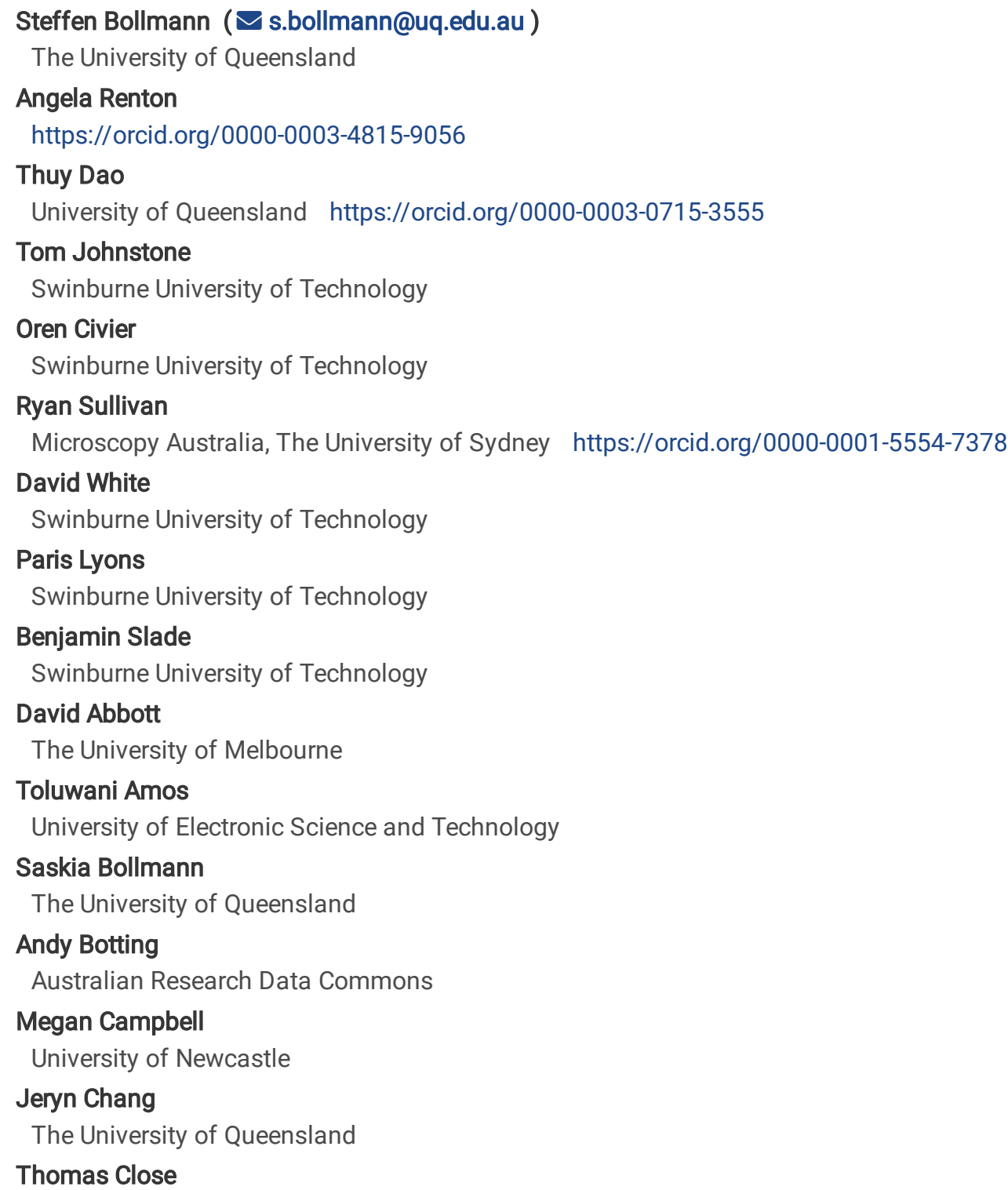

The University of Sydney

## Korbinian Eckstein

The University of Queensland

# Gary Egan

Monash University

# Stefanie Evas

University of Adelaide<https://orcid.org/0000-0002-2090-2074>

# Guillaume Flandin

Wellcome Trust Centre for Neuroimaging, London, UK

# Kelly Garner

The University of Queensland

# Marta Garrido

The University of Melbourne<https://orcid.org/0000-0003-0679-4959>

# Satrajit Ghosh

Massachusetts Institute of Technology<https://orcid.org/0000-0002-5312-6729>

# Martin Grignard

University of Liège

# Anthony Hannan

University of Melbourne <https://orcid.org/0000-0001-7532-8922>

# Laurentius (Renzo) Huber

Maastricht University

# Jakub Kaczmarzyk

Stony Brook University

# Lars Kasper

University Health Network<https://orcid.org/0000-0001-7667-603X>

# Levin Kuhlmann

Monash University

# Kexin Lou

The University of Queensland

# Yorguin-Jose Mantilla-Ramos

Universidad de Antioquia <https://orcid.org/0000-0003-4473-0876>

# Jason Mattingley

The University of Queensland <https://orcid.org/0000-0003-0929-9216>

# Jo Morris

Australian Research Data Commons

# Akshaiy Narayanan

The University of Auckland

# Franco Pestilli

The University of Texas at Austin

Aina Puce Indiana University Fernanda Ribeiro The University of Queensland Nigel Rogasch University of Adelaide Chris Rorden University of South Carolina Mark Schira University of Wollongong Thomas Shaw The University of Queensland Paul Sowman Macquarie University Gershon Spitz Monash University Ashley Stewart The University of Queensland Xincheng Ye The University of Queensland Judy Zhu Macquarie University Matthew Hughes Swinburne University of Technology Aswin Narayanan The University of Queensland

# Article

Keywords:

Posted Date: March 13th, 2023

DOI: <https://doi.org/10.21203/rs.3.rs-2649734/v1>

License: This work is licensed under a Creative Commons Attribution 4.0 International License. [Read Full License](https://creativecommons.org/licenses/by/4.0/)

Additional Declarations: There is NO Competing Interest.

Version of Record: A version of this preprint was published at Nature Methods on January 8th, 2024. See the published version at [https://doi.org/10.1038/s41592-023-02145-x.](https://doi.org/10.1038/s41592-023-02145-x)

# **Neurodesk: An accessible, flexible, and portable data analysis environment for reproducible neuroimaging**

# **Angela I. Renton1,2,#, Thuy T. Dao2,#, Tom Johnstone7,\*, Oren Civier7,\* , Ryan P.**

5 Sullivan<sup>16,\*</sup>, David J. White<sup>7,\*</sup>, Paris Lyons<sup>7,\*</sup>, Benjamin M. Slade<sup>7,\*</sup>, David F.

**Abbott<sup>15</sup>, Toluwani J. Amos<sup>34</sup>, Saskia Bollmann<sup>2</sup> , Andy Botting<sup>36</sup> , Megan E. J.** 

**Campbell18,19 , Jeryn Chang<sup>25</sup> , Thomas G. Close**<sup>16</sup> **, Korbinian Eckstein<sup>2</sup> , Gary F.** 

**Egan13,17, Stefanie Evas8,9, Guillaume Flandin<sup>33</sup> , Kelly G. Garner1,6 , Marta I.** 

9 Garrido<sup>22,23</sup>, Satrajit S. Ghosh<sup>30, 31</sup>, Martin Grignard<sup>32</sup>, Anthony J. Hannan<sup>15</sup>,

10 Renzo Huber<sup>20</sup>, Jakub R. Kaczmarzyk<sup>3,14</sup>, Lars Kasper<sup>21</sup>, Levin Kuhlmann<sup>27</sup>, Kexin

11 Lou<sup>2</sup>, Yorguin-Jose Mantilla-Ramos<sup>35</sup>, Jason B. Mattingley<sup>1,6</sup>, Jo Morris<sup>36</sup>,

**Akshaiy Narayanan<sup>38</sup>, Franco Pestilli<sup>26</sup>, Aina Puce<sup>28</sup>, Fernanda L. Ribeiro<sup>2</sup> , Nigel** 

13 C. Rogasch<sup>4,12,13</sup>, Chris Rorden<sup>37</sup>, Mark Schira<sup>39</sup>, Thomas B. Shaw<sup>2,5,11</sup>, Paul F.

**Sowman<sup>10</sup> , Gershon Spitz24,29 , Ashley Stewart<sup>2</sup> , Xincheng Ye<sup>2</sup> , Judy D. Zhu<sup>10</sup> ,** 

**Matthew E. Hughes<sup>7</sup> , Aswin Narayanan5,&, Steffen Bollmann2,&** 

16  $#$  - shared first-authorship,  $\&$  - shared last-authorship,  $*$  - core project team members, all other co-authors are listed alphabetically by last name.

1. The University of Queensland, Queensland Brain Institute, St Lucia 4072, Australia.

2. The University of Queensland, School of Information Technology and Electrical Engineering, St

Lucia 4072, Australia.

3. Medical Scientist Training Program, Stony Brook University, Stony Brook, NY, United States of America.

- 4. Discipline of Psychiatry, Adelaide Medical School, University of Adelaide, Australia
- 5. The University of Queensland, Centre for Advanced Imaging, St Lucia 4072, Australia.
- 6. The University of Queensland, School of Psychology, St Lucia 4072, Australia
- 7. Centre for Mental Health & Brain Sciences, Swinburne University of Technology, Hawthorn 3122, Australia
- 8. School of Psychology, University of Adelaide, Adelaide, 5000, Australia
- 9. Human Health, Health & Biosecurity, CSIRO, Adelaide, 5000, Australia
- 10. Macquarie University, School of Psychological Sciences, North Ryde 2112, Australia.
- 11. Department of Neurology, Royal Brisbane and Women's Hospital, Brisbane, Australia
- 12. Hopwood Centre for Neurobiology, Lifelong Health Theme, South Australian Health and
- Medical Research Institute (SAHMRI), Adelaide, SA, Australia
- 13. The Turner Institute for Brain and Mental Health, School of Psychological Sciences, Monash
- University, Victoria, Australia
- 14. Simons Center for Quantitative Biology, Cold Spring Harbor Laboratory, Cold Spring Harbor,
- NY, United States of America
- 15. The Florey Institute of Neuroscience and Mental Health, The University of Melbourne, Victoria,
- Australia
- 16. The University of Sydney, School of Biomedical Engineering, Sydney, Australia
- 17. Monash Biomedical Imaging, Monash University, Victoria, Australia
- 18. School of Psychological Sciences, University of Newcastle, Australia
- 19. Hunter Medical Research Institute Imaging Centre, Newcastle, Australia
- 20. Functional Magnetic Resonance Imaging Core Facility (FMRIF), National Institute of Mental
- Health (NIMH), USA
- 21. Techna Institute, University Health Network, Toronto, Canada
- 22. Melbourne School of Psychological Sciences, The University of Melbourne
- 23. Graeme Clark Institute for Biomedical Engineering, The University of Melbourne
- 24. Department of Neuroscience, Central Clinical School, Faculty of Medicine, Nursing and Health
- Sciences, Monash University, Australia.
- 25. The University of Queensland, School of Biomedical Sciences, St Lucia 4072, Australia
- 26. Department of Psychology, Center for Perceptual Systems, Center for Theoretical and
- Computational Neuroscience, Center on Aging and Population Sciences, Center for Learning and
- Memory, The University of Texas at Austin, 108 E Dean Keeton St, Austin, TX 78712, USA
- 27. Department of Data Science and AI, Faculty of Information Technology, Monash University,
- Clayton VIC 3800, Australia.
- 28. Department of Psychological and Brain Sciences, Indiana University, Bloomington, IN 47405, USA.
- 29. Monash-Epworth Rehabilitation Research Centre, Turner Institute for Brain and Mental Health,
- School of Psychological Sciences, Monash University, Clayton, 3168, Australia.
- 30. McGovern Institute for Brain Research, Massachusetts Institute of Technology, Cambridge, MA 02139, USA.
- 31. Department of Otolaryngology Head and Neck Surgery, Harvard Medical School, Boston, MA, USA.
- 32. GIGA CRC In-Vivo Imaging, University of Liège, Liège, Belgium.
- 33. Wellcome Centre for Human Neuroimaging, University College London, London, UK.
- 34. School of Life Science and Technology, University of Electronic Science and Technology, China.
- 35. Grupo Neuropsicología y Conducta (GRUNECO), Facultad de Medicina, Universidad de
- Antioquia, Colombia.
- 36. Australian Research Data Commons (ARDC), Australia
- 72 37. McCausland Center for Brain Imaging, Department of Psychology, University of South Carolina,
- 73 Columbia SC, 29208, USA
- 74 38. The University of Auckland, Auckland, 1010, New Zealand
- 75 39. School of Psychology, University of Wollongong, Wollongong, 2522, Australia
- 76
- 77

78 **Corresponding Author** Steffen Bollmann (s.bollmann@uq.edu.au)

## 79 **Acknowledgements**

80 The Australian Research Data Commons (ARDC) invested in Neurodesk's development

81 through the Australian Electrophysiology Data Analytics Platform (AEDAPT) project.

82 Thank you to Oracle for Research for providing Oracle Cloud credits and related cloud

83 resources to support this project. The University of Queensland funded the project via the

84 Knowledge Exchange & Translation (Kx&T) Fund and the UQ AI Collaboratory. The

85 authors acknowledge the facilities and scientific and technical assistance of the National

- 86 Imaging Facility, a National Collaborative Research Infrastructure Strategy (NCRIS)
- 87 capability. NIH P41EB019936 partially supported JRK and SSG. Data collection and sharing

88 for this project was provided by the International Consortium for Brain Mapping (ICBM;

- 89 Principal Investigator: John Mazziotta, MD, PhD). ICBM funding was provided by the
- 90 National Institute of Biomedical Imaging and BioEngineering. ICBM data are disseminated
- 91 by the Laboratory of Neuro Imaging at the University of Southern California.
- 92

# **Author contributions (CRediT statement[1](https://www.zotero.org/google-docs/?jH60CB)** 93 **)**

94 *Conceptualization***:** Steffen Bollmann, Aswin Narayanan, Oren Civier, Tom Johnstone, David 95 White, Angela Renton, Thomas Shaw, Ryan Sullivan, Thomas Close, Anthony Hannan, Gary 96 Egan, Marta Garrido, Aina Puce, Franco Pestilli, Martin Grignard, Levin Kuhlmann, 97 Gershon Spitz, David Abbott, Megan Campbell, Nigel Rogasch, Jakub Kaczmarzyk, Satrajit 98 Ghosh. *Software***:** Steffen Bollmann, Aswin Narayanan, Thomas Shaw, Oren Civier, Tom 99 Johnstone, David White, Akshaiy Narayanan, Thuy Dao, Ashley Stewart, Martin Grignard, 100 Lars Kasper, Judy D Zhu, Korbinian Eckstein, Stefanie Evas, Xincheng Ye, Fernanda 101 Ribeiro, Jeryn Chang, Kexin Lou, Jo Morris, Renzo Huber, Yorguin-Jose Mantilla-Ramos, 102 Andy Botting, Chris Rorden. *Validation***:** Steffen Bollmann, Aswin Narayanan, Toluwani J. 103 Amos, Angela Renton, Thomas Shaw, Oren Civier, David White, Kelly Garner, Thuy Dao, 104 Ashley Stewart, Lars Kasper, Judy D Zhu, Korbinian Eckstein, Guillaume Flandin, Martin

- 105 Grignard, Stefanie Evas, Xincheng Ye, Mark Schira, Fernanda Ribeiro, Jeryn Chang, Jakub
- 106 Kaczmarzyk, Kexin Lou, Renzo Huber, Ryan Sullivan, Thomas Close, Matthew Hughes,
- 107 Levin Kuhlmann, Gershon Spitz, David Abbott, Megan Campbell, Nigel Rogasch, Marta
- 108 Garrido, Aina Puce. *Formal analysis***:** Thuy Dao. *Conceptualization of Formal analysi***s:**
- 109 Steffen Bollmann, Thuy Dao, Angela Renton, Fernanda Ribeiro, Thomas Shaw. *Writing*
- 110 *Original Draft***:** Angela Renton. *Writing Review & Editing***:** All Authors. *Writing Initial*
- 111 *Outline*: Angela Renton, Oren Civier, Paris Lyons, Steffen Bollmann. *Visualization***:** Angela
- 112 Renton. *Supervision***:** Steffen Bollmann, Tom Johnstone, Angela Renton. *Project*
- 113 *administration***:** Steffen Bollmann, Aswin Narayanan, Paris Lyons, Tom Johnstone, Oren
- 114 Civier, Benjamin Slade. *Funding acquisition***:** Steffen Bollmann, Aswin Narayanan, Oren
- 115 Civier, Tom Johnstone, David White, Ryan P. Sullivan.

# 116 **Competing interests**

117 The authors declare no financial conflicts of interest.

# 119 **Abstract**

120 Neuroimaging data analysis often requires purpose-built software, which can be challenging 121 to install and may produce different results across computing environments. Beyond being a 122 roadblock to neuroscientists, these issues of accessibility and portability can hamper the 123 reproducibility of neuroimaging data analysis pipelines. Here, we introduce the Neurodesk 124 platform, which harnesses software containers to support a comprehensive and growing suite 125 of neuroimaging software [\(https://www.neurodesk.org/\)](https://www.neurodesk.org/). Neurodesk includes a browser-126 accessible virtual desktop environment and a command line interface, mediating access to 127 containerized neuroimaging software libraries on various computing platforms, including 128 personal and high-performance computers, cloud computing and Jupyter Notebooks. This 129 community-oriented, open-source platform enables a paradigm shift for neuroimaging data 130 analysis, allowing for accessible, flexible, fully reproducible, and portable data analysis 131 pipelines.

132

#### 134 **Introduction**

135 Neuroimaging data analysis is a challenging enterprise. Aside from the 136 neuroscientific principles motivating the choice of analysis, building an analysis pipeline 137 requires advanced domain knowledge well beyond the researcher's topic area; for example, 138 signal and image processing, computer science, software engineering, statistics, machine 139 learning, and applied physics. Researchers faced with this daunting task rely on multiple 140 specialized software packages used in custom pipelines to suit a specific aim. Researchers 141 with limited resources and software engineering teams often develop these packages, 142 resulting in little dedicated technical support. The required software packages are often 143 difficult to install and are inconsistently supported across computing environments<sup>2-4</sup>[.](https://www.zotero.org/google-docs/?wXKuvN) They 144 often have conflicting dependencies tied to the specific operating system versions. 145 Consequently, researchers often spend considerable time installing and compiling bespoke 146 neuroimaging software, which can undermine scientific productivity and reproducibility. To 147 address these issues, we developedan open-source and community-oriented solution to 148 enable neuroscientists to develop neuroimaging analysis workflows in line with four guiding 149 principles: *Accessibility*, *Portability*, *Reproducibility*, and *Flexibility*.

150 Ideally, the software and code used in any scientific analysis workflow should be easily 151 *accessible* so that users can deploy the workflow without a substantial investment of time or 152 effor[t](https://www.zotero.org/google-docs/?2USY9w)<sup>5</sup>. It should be *portable* so that analysis workflows can be tractably shifted between 153 operating system versions and computing environments and deliver identical results. Many 154 researchers prototype analysis pipelines using their local computers and later switch to 155 workstations and high-performance computing (HPC) clusters for processing datasets at 156 scale. Accessible and portable workflows allow for an optimized allocation of computing 157 resources while supporting shared development workloads amongst collaborators<sup>6</sup>[.](https://www.zotero.org/google-docs/?nPrSiM) 158 Unfortunately, many neuroimaging data analysis workflows are currently neither readily 159 accessible nor portable<sup> $7-9$ </sup> because they rely on specialized tools purpose-built by a small 160 number of developers<sup>2</sup>[.](https://www.zotero.org/google-docs/?vXbZKD)

161 Beyond the productivity costs, the inaccessibility and instability of many 162 neuroimaging tools pose a wider threat to *reproducibility*<sup>10-17</sup> with reproducibility defined as 163 "running the same software on the same input data and obtaining the same result"<sup>16,18,19</sup>[.](https://www.zotero.org/google-docs/?QehmRD) The 164 transparency and openness promotion (TOP) guidelines, which have over 5,000 journals and 165 organizations as signatories, state that all reported results should be independently 166 reproduced before publication<sup>20</sup>[.](https://www.zotero.org/google-docs/?YmpZuE) However, this is impractical and too time-consuming to 167 implement at review<sup>8</sup>[.](https://www.zotero.org/google-docs/?iriQjv) Where analysis pipelines are ported, subtle differences in the 168 implementation of specific processing steps and software versions across computing 169 environments can systematically affect results<sup>21-24</sup>[.](https://www.zotero.org/google-docs/?GutLB5) Thus, it is often impossible to reproduce 170 a prior study's results, even given the original data and analysis protocol<sup>14,21</sup>[.](https://www.zotero.org/google-docs/?GIj1A6) Controlling the 171 specific software version of a tool and its dependencies is key to reproducibility<sup>25</sup>[.](https://www.zotero.org/google-docs/?RiUNf0)

172 Unfortunately, many existing solutions lack the required *flexibility* for research 173 applications of neuroimaging data analysis<sup>26</sup>[.](https://www.zotero.org/google-docs/?cvhKNl) For example, single-install pre-programmed 174 analysis pipelines are a popular solution amongst clinicians, but researchers typically 175 custom-tailor analysis pipelines toward specific research questions<sup> $27-29$ </sup>[.](https://www.zotero.org/google-docs/?k89BL1) The issues of 176 inaccessibility in neuroimaging software have been recognized by the NeuroDebian<sup>2</sup> and 177 NeuroFedora<sup>30</sup> projects, which provide a wide range of neuroimaging tools packaged for 178 Linux operating systems. However, most neuroscientists do not use Linux on their personal 179 computers and thus cannot access these packages<sup>3</sup>[.](https://www.zotero.org/google-docs/?iKBb7Q) Researchers often use dual-boot 180 computers or virtual machines to address this barrier. Still, these solutions are resource 181 intensive and force researchers to develop inflexible workflows due to the practical 182 limitations inherent in installing new tools. While compiled packages make installations 183 easier, applications still need to be installed on the host computer and suffer the usual 184 problems of conflicts between different software packages, software versions, or the required 185 libraries (software "dependencies"). Many researchers are also limited in flexibility by 186 institutional restrictions imposed on the installation of new software.

187 Applications with specific or conflicting dependencies are not unique to neuroscience. 188 This universal issue has led to the development of software containers: lightweight, portable 189 solutions for running and sharing individual applications. Software containers package 190 specific applications along with their dependencies. Container engines such as Docker and 191 Apptainer/Singularity allow applications to run on various computing environments while 192 eliminating concerns about conflicting or missing dependencies<sup>31,32</sup>[.](https://www.zotero.org/google-docs/?L4BJng) These benefits make 193 software containers suited to tackle issues relating to developing the scientific analysis 194 workflows described above<sup>33</sup>[.](https://www.zotero.org/google-docs/?kLmGFW) However, despite the benefits of containerization, only a small 195 number of integrated neuroscience-specific or adaptable workflow systems support 196 containerized distributed computing<sup>6[,](https://www.zotero.org/google-docs/?krb56d)34-36</sup>. Although projects such as OpenNeuro<sup>37</sup>, 197 Brainlife<sup>38</sup>, Flywheel<sup>39</sup>, Boutiques<sup>40,41</sup>, XNAT<sup>42</sup> and Qmenta<sup>43</sup> have improved the accessibility 198 and reproducibility of neuroimaging analyses, these projects still lack portability. At this 199 stage, no solution exists that universally addresses the issues of *Accessibility*, *Flexibility*, 200 *Portability,* and *Reproducibility*. Our objective is to change this with the development of 201 Neurodesk: a community-oriented open-source platform that harnesses software containers 202 to create an accessible and portable data analysis environment that allows users to flexibly 203 and reproducibly access a comprehensive range of neuroimaging tools.

## 204 **Results**

#### 205 *Overview of the Neurodesk Platform*

206 Here, we present Neurodesk, a platform facilitating *Accessibility, Portability,*  207 *Reproducibility,* and *Flexibility* for Neuroimaging data analysis (**Figure 1**). In developing 208 Neurodesk, we ensured that workflows developed on the Neurodesk platform remained 209 consistent with these four guiding principles across updates to users' local computing 210 environments. In this section, we introduce the available tools in the Neurodesk platform, 211 discuss how this addresses the issues raised above and report the results of an empirical 212 evaluation of reproducibility in Neurodesk. For further details of the rationale behind the 213 approaches adopted to achieve these results, please see the online methods.

214 At the core of Neurodesk are Neurocontainers, a collection of software containers that 215 package a comprehensive and growing array of versioned neuroimaging tools (**Figure 1***b*). 216 The community contributes recipes based on the open-source project Neurodocker $44$ [,](https://www.zotero.org/google-docs/?X6l02L) a 217 continuous integration system builds the containers and uploads them to a container registry 218 (**Figure 1***a*). Each 'Neurocontainer' includes the packaged tool and all dependencies required 219 to execute that tool, allowing it to run on various computing systems (**Figure 1***c*). Because the 220 containers isolate dependencies, different Neurocontainers can provide different versions of 221 the same tool without conflicts. This mechanism allows researchers to seamlessly transition 222 between different software versions across projects or within a single analysis pipeline. A 223 newly developed accessibility layer enables researchers to use software directly through the 224 cloud or download containers for offline use without the need to install software on a local 225 system (**Figure 1***b*).

226 There are two options for interfacing with Neurocontainers: The first is 227 Neurodesktop, a remote desktop and browser-accessible virtual desktop environment that 228 can launch any of the containerized tools from the application menu (**Figure 1***d*). Analyzing 229 neuroimaging data through Neurodesktop has the look and feel of working on one's local 230 computer. For more advanced users and HPC environments, Neurocommand enables 231 interfacing with Neurocontainers through the command line (**Figure 1***d*). These interfaces 232 can be deployed across almost any computing hardware and modern operating system, 233 meaning that analysis pipelines developed using the Neurodesk platform are reproducible 234 and can range from local computers to cloud and HPC environments. Neurocontainers even 235 work inside Jupyter Notebooks, so researchers developing analysis pipelines using 236 Neurodesk can share the reproducible code and results alongside published manuscripts 237 (**Figure 1***d*).

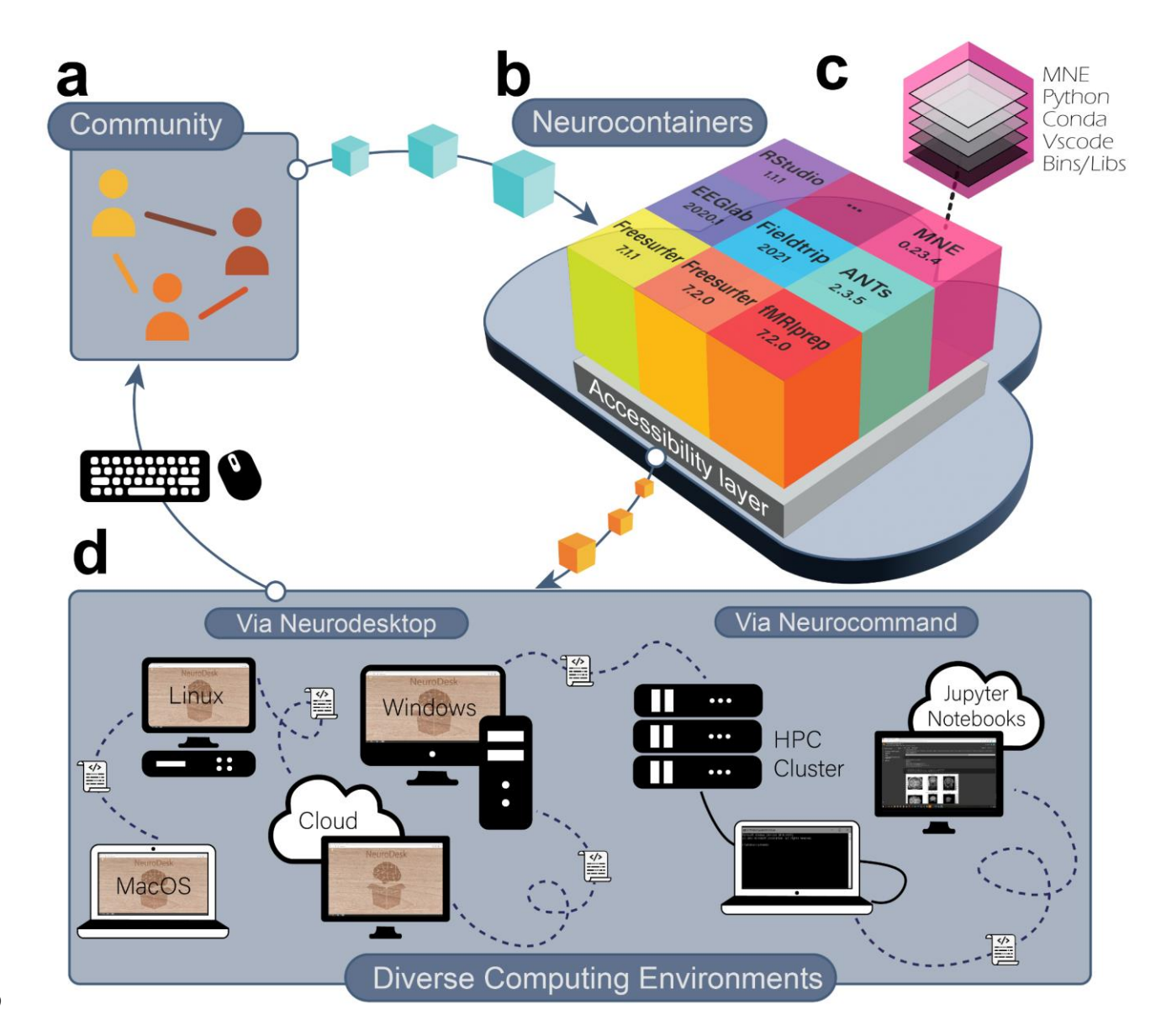

**Figure 1.** The Neurodesk platform. (**a**) The Neurodesk platform is built by and for the scientific community, enabling anyone to contribute recipes for new software containers to the repository. (**b**) Recipes contributed by the community are automatically used to build software containers and stored in the Neurocontainers repository. (**c**) Each software 243 container packages a tool together with all the required runtime dependencies. The packaged software can therefore run identically in any supported computing environment. (**d**) Neurodesk provides two layers of accessibility: 1. 245 Neurodesktop is a browser-accessible virtual desktop environment, allowing users to interact with the containerized 246 software. 2. Neurocommand is a command-line interface that allows users to run the same software containers 247 programmatically. These interfaces allow users to reproduce the same analysis pipelines across various computing environments.

#### 251 *How to use Neurodesk: Accessibility, Flexibility & Portability*

252 A core aim behind Neurodesk is to provide a platform that makes building and 253 running reproducible analysis pipelines accessible to all researchers. The platform website 254 [\(https://Neurodesk.org/\)](https://neurodesk.github.io/) is user-friendly and open to community contributions via pull 255 requests. The website contains automatically updating information about the software 256 included through continuous integration. As such, there is always up-to-date documentation, 257 lists of currently available applications, and release history. The website also hosts clear 258 instructions and guidance for accessing and interacting with Neurodesk from various 259 computing environments and tutorials on using various software packages.

260 Besides ensuring that users have access to thorough and up-to-date documentation, 261 additional steps ensure that Neurodesk makes reproducible neuroimaging data analysis 262 *accessible*. Neurodesk works in almost any computing environment and brings the same 263 dependencies to all supported platforms. This portability extends to the Neurodesktop 264 graphical user interface (GUI), which provides the same desktop environment across all 265 supported computing environments. Containerized analyses look, feel, and run the same way 266 across different computing environments. Thus, researchers reading or reviewing 267 manuscripts with open-source data and code can use Neurodesk to replicate the *exact*  268 pipeline using the reported tool versions without requiring to install additional software.

269 For a data analysis environment to be *portable*, such that it can easily shift between 270 computing environments, it also needs to be lightweight with a small storage footprint. To 271 this end, our accessibility layer harnesses the CernVM File System (CVMFS)<sup>45</sup>[.](https://www.zotero.org/google-docs/?eBbbXD) The CVMFS 272 layer allows accessing the software from a remote host without installation, so only those 273 parts of a container actively used are sent over the network and cached on the user's local 274 computer. Users can access terabytes of software without downloading or storing it locally. 275 The Neurodesk platform has several CVMFS nodes worldwide, providing low latency and 276 direct access to Neurocontainers. Thus, to use Neurodesk, users only install the required 277 container engine and access the Neurocontainer of their choice. For Neurodesktop, which 278 facilitates access to all tools in the Neurocontainers repository, the download is only  $\sim$ 1GB.

279 Anticipating that installing a third-party container engine software may be a barrier 280 to entry for some researchers, there is an entirely cloud-based solution; 'Neurodesk Play' 281 [\(http://play.neurodesk.org\)](http://play.neurodesk.org/). Neurodesk Play is accessible globally, allowing anyone to use a 282 cloud-based graphical desktop environment for neuroimaging data analysis and teaching. 283 Neurodesktop can also run on institutional or cloud computing resources enabling access to 284 large amounts of computing resources or datasets. For example, Neurodesk is freely available 285 as a national service on the Nectar Research Cloud Virtual Desktop Service provided by the 286 Australian Research Data Commons (ARDC).

# 287 *Long-Term Sustainability of the Neurodesk Platform*

288 Neurodesk has a wide selection of tools available spanning many domains of 289 neuroimaging data analysis. **Table 1** shows the tools available at the time of publication, 290 though this list is growing rapidly. Users can find a full and up-to-date list at 291 [https://Neurodesk.org/applications/.](https://neurodesk.github.io/applications/) Neurodesk employs a two-pronged approach to staying 292 up-to-date with new neuroimaging tools and new versions of already included software: a.) 293 The Neurodesk maintainers add tools as they become aware of new developments or 294 community members request the addition of new packages. The Neurodesk GitHub 295 repository [\(https://github.com/NeuroDesk\)](https://github.com/NeuroDesk) has an active discussion forum where developers 296 respond to requests for new software containers. b.) In addition to this developer-centric 297 route to new software containers, we actively encourage contributions from the research 298 community. A core aim for developing the Neurodesk platform was to build a community-299 driven project that is not contingent on a specific team of developers. As such, we provide a 300 template and detailed instructions for creating build scripts for new software containers.

- 302 **Table 1.** Tools currently available in Neurodesk (retrieved from
- 303 [https://Neurodesk.org/applications/](https://neurodesk.github.io/applications/)). Note that each tool has been listed under only one
- 304 category, though some may span multiple categories.

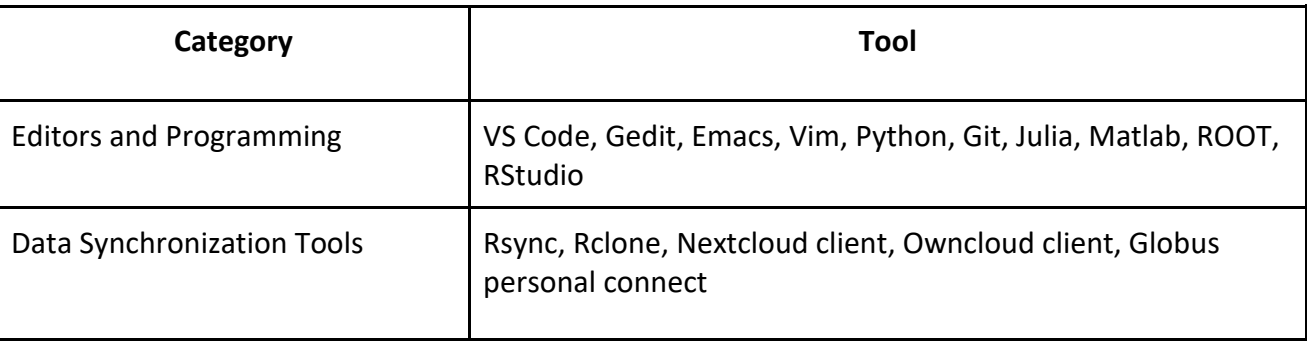

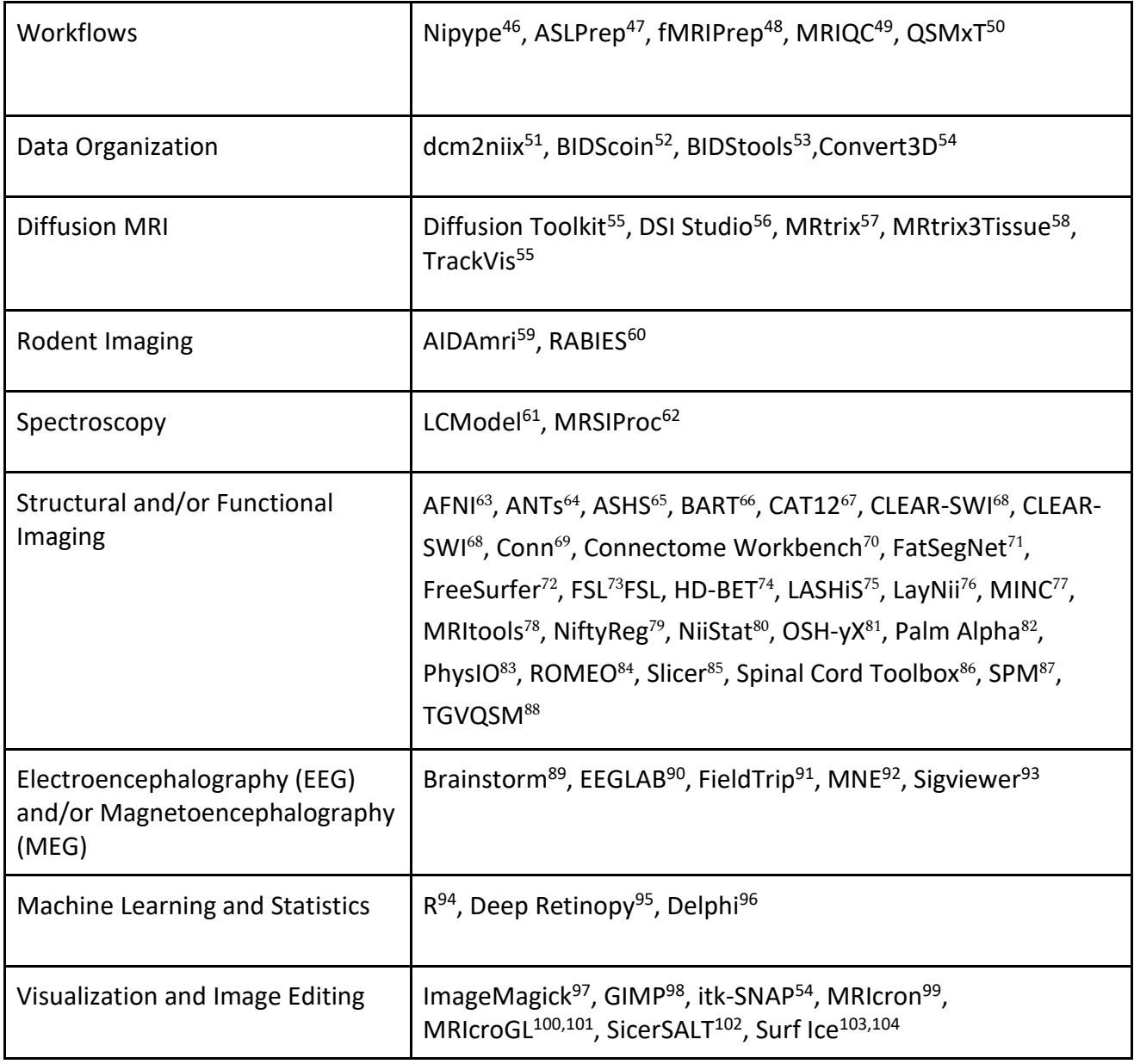

#### 306 *Reproducibility in Neurodesk*

307 Scientific progress fundamentally depends on the peer review process - scientists must 308 be able to critically assess reported findings and conclusions based on a clear and thorough 309 methodological description<sup>18</sup>[.](https://www.zotero.org/google-docs/?FTGx97) Well-documented experimental code is the most thorough 310 description of any analysis pipeline. However, differences in computing environments and 311 dependencies mean that access to this source code does not guarantee the capability to run 312 the code nor the same result<sup>19,105</sup>[.](https://www.zotero.org/google-docs/?ya1xOW) Reproducibility has therefore come to represent a minimum 313 standard by which to judge scientific claims<sup>16,18,19</sup>[.](https://www.zotero.org/google-docs/?dFzxzY) Unfortunately, scientific reproducibility is 314 often not attainable due to differences in the outcomes of neuroimaging pipelines across 315 different computing environments, as previously documented<sup>21,106,107</sup>[.](https://www.zotero.org/google-docs/?fjfs0G) Glatard et al.  $(2015)$ 316 demonstrated this effect for several MRI analysis pipelines, showing that differences in the 317 implementation of floating-point arithmetic across operating systems accumulated 318 throughout long analysis pipelines and led to meaningful differences in the results<sup>21</sup>[.](https://www.zotero.org/google-docs/?fWQjaM) 319 Neurodesk solves this issue using containerized software, which guarantees the same 320 runtime dependencies across computing environments. To evaluate this claim, we replicated 321 Glatard et al.'s analyses using Neurodesk vs. locally installed software across different 322 operating systems. We discuss in the online supplements why differences between library 323 versions affect the results.

*Areformathodological approach.* The widely used FMRIB Software Library (FSL) 6.0.5.1<sup>73</sup> was 325 installed both locally and within Neurodesk on two separate computers (System A, System B) 326 which were running different Linux distributions. This resulted in four unique computing 327 environments (see **Table 2** ). Glatard et. al's FSL-based analyses, namely the brain extraction 328 (Brain Extraction Tool [FSL-BET]), tissue classification (FMRIB's Automated Segmentation 329 Tool [FSL-FAST]), image registration (FMRIB's Linear Registration Tool [FSL-FLIRT]), and 330 subcortical tissue segmentation (FMRIB's Integrated Registration and Segmentation Tool 331 [FSL-FIRST]) were replicated in each of these environments using 157 T1-weighted magnetic 332 resonance images (MRI) from the International Consortium for Brain Mapping (ICBM)<sup>108</sup>[.](https://www.zotero.org/google-docs/?SFgVc6) 333 Each analysis was run twice within each environment to verify that there was no intra-334 environment variability. To evaluate the reproducibility of the analysis environment using 335 locally installed vs. Neurodesk software, we compared the outputs for each installation type 336 across computers (System A vs. System B). For intra- and inter-environment comparisons, we 337 first compared file checksums. When two files produced different checksums, we quantified

- 338 the pairwise differences across systems by computing Dice dissimilarity coefficients across 339 images (**Figure 2a**). Note that there were never any intra-system differences in checksums 340 (i.e., all analyses were deterministic, resulting in identical outcomes when run twice in the 341 same computing environment). The code used to implement these analyses is available and 342 re-executable through Neurodesk Play at: [https://osf.io/e6pw3/.](https://osf.io/e6pw3/)
- 343 **Table 2.** Computing environments used to run analyses.

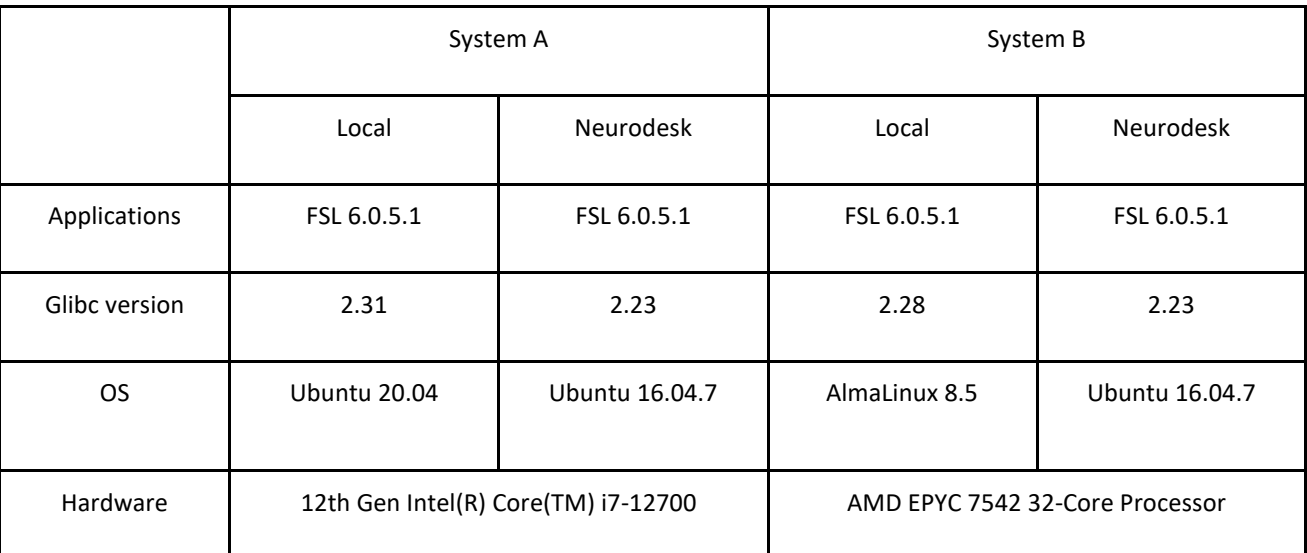

344

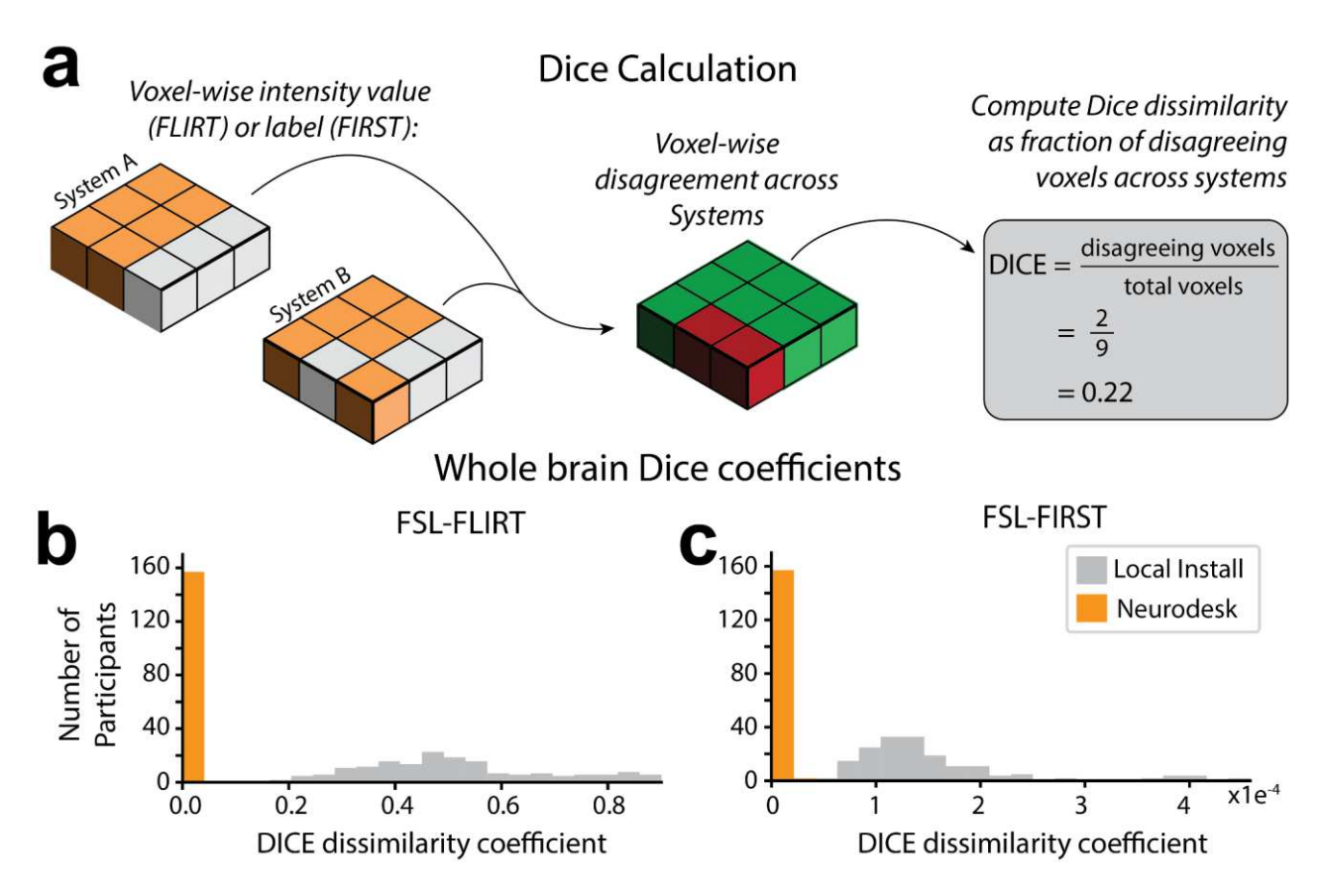

**Figure 2.** Discrepancies in image registration and tissue segmentation. (**a**) Calculation of the Dice dissimilarity coefficients; for each image, the voxel-wise disagreement in image intensity (FLIRT) or label (FIRST) calculated on System A vs System B was expressed as a proportion of the total number of voxels for each participant. (**b**) Histograms of Dice dissimilarity coefficients for image intensity calculated with FSL-FLIRT on Neurodesk vs. Local Install. To calculate these Dice coefficients, "disagreement" meant a voxel had a different intensity after image registration on System A vs. System B. Thus, the Dice coefficient of 0 for every participant whose images were registered using Neurodesk, means that the image intensity of each participant was matched across systems at every voxel. (**c**) Histograms of Dice dissimilarity coefficients for subcortical structure labels calculated using FSL-FIRST on Neurodesk vs. Local Install. To calculate these Dice coefficients, "disagreement" meant a voxel had different labels (e.g., amygdala, hippocampus, etc.) after image segmentation on System A vs. System B. Note that these Dice coefficients are much smaller than for image registration. This is expected because there are 73 times more "classes" for the image registration task, which uses image intensity (Range: 0 − 1903) as a class, than the classification task, which has labels for 15 structures. However, while both Neurodesk and the local system show strong agreement across systems overall, these distributions are completely non-overlapping, with Neurodesk showing much greater reliability across systems.

365 *Brain extraction and tissue classification.* Skull stripping and brain tissue segmentation 366 were done by running FSL BET and FAST on raw images. The pipeline was fully reproducible 367 up to this stage because the file checksums were identical across all computing 368 environments.

369 *Image registration.* FSL FLIRT was applied to register the images to the standard MNI-370 152 T1 1 mm template using 12 degrees of freedom. When run through Neurodesk, the 371 outputs of this processing step had identical file checksums across computing systems for all 372 images. However, file checksums for local installations of FSL did not match across systems. 373 Dice dissimilarity coefficients for each image were computed to quantify the pairwise 374 differences in image intensity across systems (**Figure 2a**). Voxel-wise agreement in image 375 registration for Neurodesk was perfect (Dice dissimilarity coefficient; Range: 0.00, M = 0.00, 376 SD = 0.00). However, there were many voxels with differing intensity across local installations 377 (Dice dissimilarity coefficient; Range: 0.19 − 0.90, M = 0.51, SD =0.17, **Figure 2b**). These high 378 Dice dissimilarity coefficients for the local installation indicate differences across many 379 voxels, however, the magnitude of these differences in image intensity was subtle (inter-380 system intensity difference; M = 1.88, SD = 1.97; where *intensity*  $\in$  *Z*: *intensity*  $\in$  [0,1903], 381 **Figure 3a, b**).

382 *Subcortical tissue segmentation.* Differences in image intensity across local installations 383 were widespread yet subtle. In line with Glatard et. al's approach, we next asked whether 384 these differences impacted subcortical tissue segmentation (using FSL FIRST); the next step 385 in the analysis pipeline. File checksums for the segmentation outputs matched for 0% of 386 images when run using the local installation and for 93% of images when run with Neurodesk. 387 Computation of the Dice dissimilarity coefficients for each type of installation revealed that 388 while differences were small, they had non-overlapping ranges. Indeed, differences were 389 much less prevalent for the Neurodesk installations (Dice dissimilarity coefficient; Range: 390 0.00 - 2.20x10<sup>-5</sup>, M = 3.43x10<sup>-7</sup>, SD < 0.01) compared with the local installations (Dice dissimilarity coefficient; Range: 5.80x10-5 − 4.59x10-4, M = 1.46x10-4 391 , SD < 0.01, **Figure 2c**). On 392 average, there were 426 times more voxel-wise disagreements across systems for the locally 393 installed software than for Neurodesk. This difference can be visualized by comparing the 394 3D projections of the mean inter-system differences in classification across participants 395 **(Figure 3c, d**). These projections illustrate that differences for locally installed software were

- 396 widespread across all subcortical structures **(Figure 3c)**, while any subtle differences for
- 397 Neurodesk were limited to a few voxels **(Figure 3d)**.

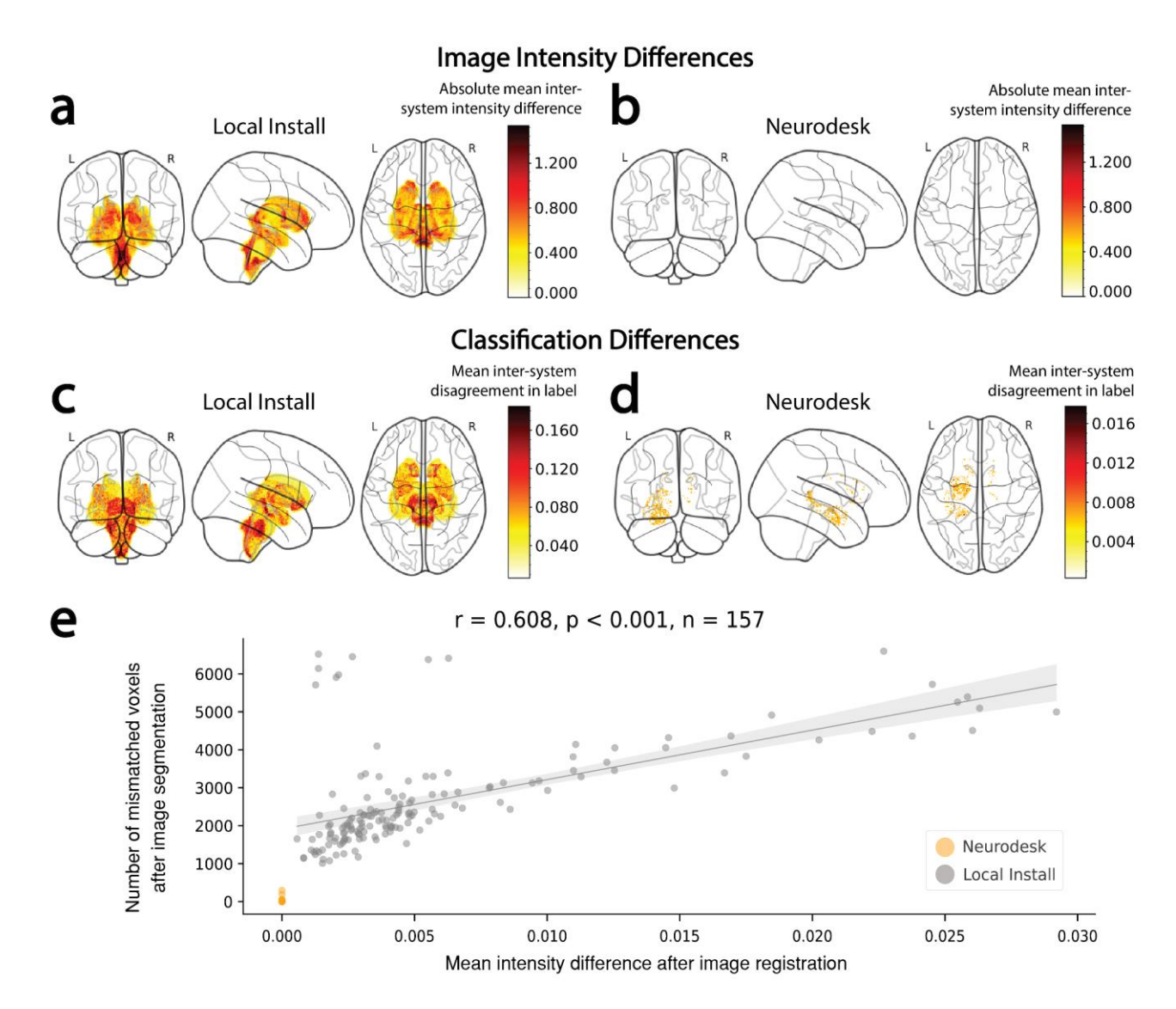

**Figure 3.** Inter-system differences in image intensity in subcortical structures and subsequent classification of these subcortical structures. (**a,b**) Absolute voxel-wise differences in image intensity within subcortical structures after image registration with FSL-FLIRT on each system (i.e. |Intensitysystem A − Intensitysystem B|), averaged across participants. Projections are shown for image registration performed (**a**) using locally installed software, and (**b**) using Neurodesk (for which there were no intersystem differences). (**c,d**) Inter-system disagreement in subcortical structure labels after image segmentation with FSL-FIRST, averaged across participants. Projections are shown for image segmentation performed (**c**) using locally installed software and (**d**) using Neurodesk. (**e**) Scatter plot showing the mean inter-system image intensity differences across all voxels within the classified subcortical structures vs. the number of voxels subsequently classified with different labels across systems. For analyses performed with locally installed software, participants with larger differences in image intensity typically also had more prolific disagreement in labels between systems 411 (Pearson's r = 0.608, p < 0.001). This trend could not be assessed for Neurodesk, as there were no 412 differences in image intensity across systems.

413 *Understanding inter-system differences in image registration and tissue classification.*  414 Differences in tissue classification were at least partially attributable to differences in 415 registered image intensity earlier in the pipeline. Indeed, there was a strong positive 416 correlation between the magnitude of each participant's inter-system differences in 417 registered image intensity and inter-system classification mismatches (Pearson's *r* = 0.608, *p* 418 < .001, **Figure 3e)**. Thus, larger inter-system differences after the FSL FLIRT analysis were 419 associated with larger inter-system differences after the subsequent FSL FIRST analysis.

420 We next replicated Glatard et al.'s findings by showing that the remaining variability 421 in inter-system differences for tissue classification, as well as the differences for image 422 registration, could be attributed to a combination of differences in floating point 423 representation and differences in underlying dependencies across systems. Tracing the calls 424 to dynamically linked system libraries revealed many differences for the local installations, 425 but complete congruence between Neurodesk installations (**Figure 4**, see online methods). 426 This begs the question - why were there still minor differences in the classification of 427 subcortical structures for Neurodesk? The most likely explanation is that floating point 428 calculations can produce different results on different processors due to different 429 implementations of the floating point arithmetic instructions<sup>109</sup>[.](https://www.zotero.org/google-docs/?T2cpik) Reasons include whether 64 430 (SIMD, GPU) or 80 bit (x87 FPU) precision is used internally, reduced rounding for fused 431 multiply-add, or if negative zero and positive zero are considered equal. Critically, these 432 differences are minor, which is likely why the differences in classification across systems for 433 Neurodesk were subtle.

434 Overall, these results demonstrate that differences in dependencies across computing 435 environments can lead to slight differences in the outcomes of computational analyses. This 436 can snowball across successive processing steps to cause potentially meaningful differences 437 in results across computing environments, especially when investigating subtle effects. 438 Minimizing differences at each stage of the analysis can enhance overall accuracy and 439 reliability. Critically, Neurodesk eliminates this source of variability by facilitating access to 440 containerized software. This allows researchers to reproduce the same result from different 441 computing environments.

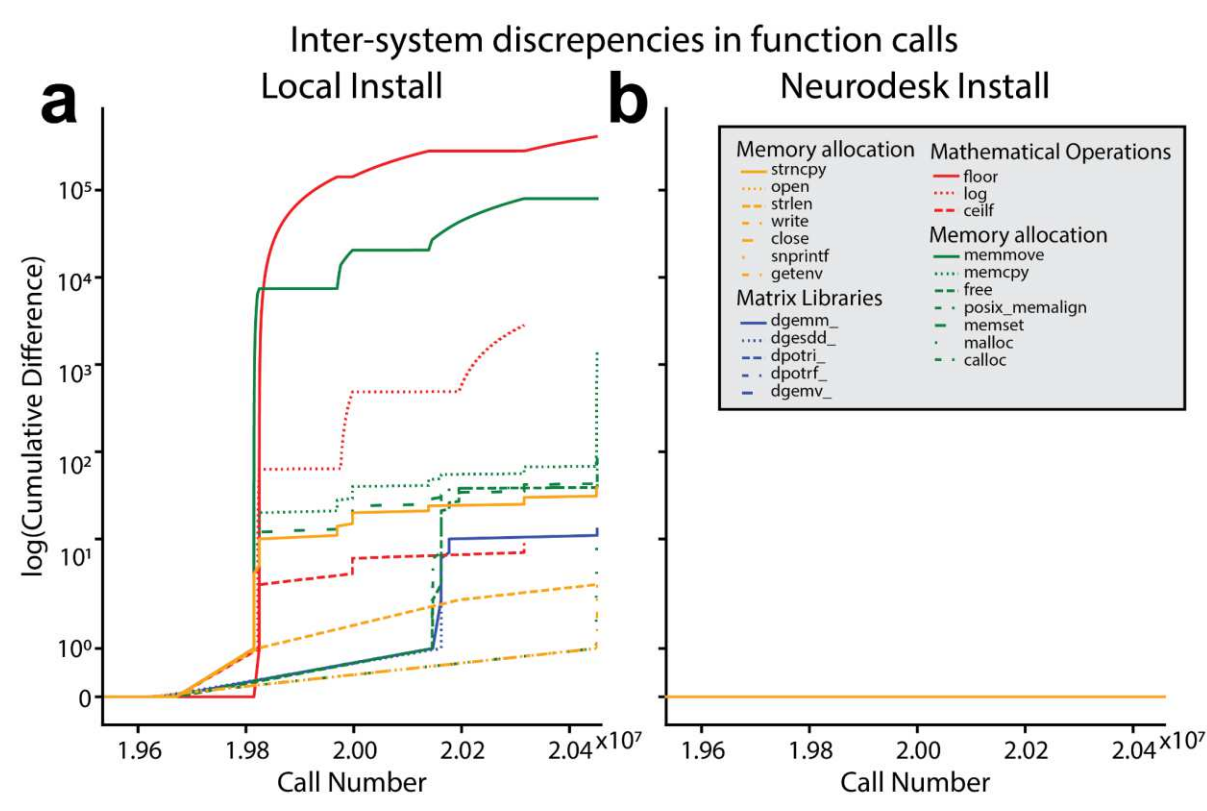

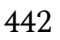

**Figure 4.** Cumulative difference in the numbers of system library calls between System A and System B for the analysis run using the (**a**) locally installed and (**b**) Neurodesk version of FSL FIRST. Note that calls to *floorf()* were excluded from the plot as they occurred earlier in time and the discrepancies for *floorf()* far outnumbered those for any other function from the locally installed tool.

#### 449 **Discussion**

450 Neuroimaging data analysis pipelines are often challenged with limitations in 451 *Accessibility*, *Flexibility*, *Portability* and *Reproducibility*. Neuroscientists may hold back from 452 exploring new tools or spend excessive amounts of time installing software (and 453 dependencies) in new computing environments, only to find that the same analysis pipeline 454 produces different results. We developed Neurodesk to address these challenges by building 455 an open-source and community-oriented platform for reproducible neuroimaging data 456 analysis. Neurodesk allows scientists to flexibly create fully reproducible and accessible data 457 analysis pipelines in various computing environments. By providing an accessibility layer for 458 software containers, the Neurodesk platform allows for convenient portability across 459 computing environments. Finally, by keeping the platform open-source and utilizing 460 continuous integration and deployment, we have democratized the Neurodesk platform and 461 set a path toward a sustainable ecosystem for neuroimaging data analysis.

462 The Neurodesk platform has the potential to transform neuroimaging data analysis, 463 because it allows for truly reproducible data analysis and is highly accessible. Scientists strive 464 to uphold scientific principles to the highest possible standard. However, looming deadlines 465 and the pressure to publish often force individual researchers to find a balance between these 466 ideals and the practical constraints imposed by resource limitations. Neurodesk can allow all 467 researchers to adhere to the highest possible reproducibility standards with minimal changes 468 to their typical development pipelines. Reducing unnecessary computational variability 469 between execution systems makes it possible to share analyses between labs and collaborate 470 on large datasets without potentially obscuring effects or introducing artificial differences 471 between sites. Neurodesk enables researchers to not only access a comprehensive suite of 472 neuroimaging data analysis software, but also contribute developments into the future for an 473 ever-increasing suite of packages. Hence, researchers can flexibly take advantage of open 474 datasets, reproduce reported analyses, switch between neuroimaging modalities across 475 projects, and apply complementary analysis methods alongside their primary approach*.* By 476 harnessing Neurodesk together with cloud computing technologies, published manuscripts 477 can also include links to Jupyter Notebooks, therefore democratizing the reproducibility of 478 key analyses. The ease with which Neurodesk allows analysis pipelines to be shared and 479 reproduced across computing environments also has particular relevance for distributed 480 research groups and collaborative, multi-site projects. Thus, the Neurodesk platform not only 481 facilitates access to reproducible neuroimaging data analysis but also makes developing and 482 sharing these workflows less burdensome.

483 Neurodesk is not the first platform to address the limited accessibility and 484 reproducibility available for many neuroimaging data analysis tools. Indeed, software 485 distribution mechanisms like NeuroDebian<sup>2</sup> have made great progress in making 486 neuroimaging software more accessible[,](https://www.zotero.org/google-docs/?QiR0KM) while projects such as OpenNeuro<sup>37</sup>, Brainlife<sup>38</sup>, 487 Flywheel<sup>39</sup>, XNAT<sup>42</sup>, Code-Ocean<sup>110</sup>, Boutiques<sup>40,41</sup> and Qmenta<sup>43</sup> have greatly improved the 488 accessibility and reproducibility of neuroimaging analyses. However, all current existing 489 solutions have lacked portability and flexibility. Many existing solutions require users to 490 upload datasets to their platforms, and developing custom pipelines on these platforms 491 requires substantial platform-specific knowledge. However, even users already accustomed 492 to these specifics may still benefit from the Neurodesk project as Neurodesk's containers are 493 interoperable with other platforms.

494 Neurodesk has been developed as a research tool to facilitate the analysis of 495 neuroimaging data. However, the platform may have a significant impact as an educational 496 tool for workshops, summer schools, and 'hackathons'<sup>111</sup>[.](https://www.zotero.org/google-docs/?F8LYaJ) The Neurodesk platform was first 497 conceptualized during a 'hackathon' event, during which neuroscientists from around the 498 globe gathered in hubs to collaborate on short-term projects, attend workshops, and develop 499 critical research skills. One of the greatest hurdles for organizers and attendees of such 500 events is the diversity in computing environments across researchers. When delivering a 501 workshop or tutorial, facilitators often spend a large portion of the allocated time 502 troubleshooting installations or issues specific to unique computing environments. 503 Neurodesk addresses these issues by allowing access to identical computing environments 504 with requisite tools pre-installed. This functionality allows groups of researchers to 505 efficiently tackle complex problems by eliminating Sisyphean troubleshooting. The Galaxy 506 platform, for example, has made a significant impact in this way by providing a containerized 507 solution for bioinformatics and social science<sup>112</sup>[.](https://www.zotero.org/google-docs/?6UO3xf) Aside from educational applications, 508 Neurodesk can also aid research software developers wishing to make their tools more 509 accessible. The effort to containerize and add one's software to Neurodesk may be minimal 510 compared to the burden of testing across multiple computing platforms and fielding support 511 queries from end-users running software in diverse environments.

512 Neurodesk currently has limitations that warrant discussion. The first limitation is 513 that the software containers in the Neurodesk platform currently do not support the ARM 514 CPU architecture, which will become increasingly common as Mac users update their 515 hardware. This stems from limitations in the underlying software applications, which 516 currently need more support for this processor architecture. However, tool developers are 517 rapidly adapting tools for this architecture, and we are convinced that this problem will be 518 addressed for the most used applications in the future. Further limitations may arise as 519 Neurodesk is applied across more diverse use-cases by the broader research community. A 520 pertinent example relates to the use of proprietary and licensed software. This is an area of 521 active development as the Neurodesk community investigates how to integrate such software 522 without compromising the accessibility principle. A strength of Neurodesk is that the 523 community-oriented, continuous integration model provides a powerful and flexible way to 524 address such expanded use-cases without depending on a single development team. This 525 relates to a potential limitation of any such platform - the project's long-term sustainability. 526 The Neurodesk platform was funded to be sustainable and supported by the community, but 527 for this to be successful, the project needs constant maintenance. We, therefore, developed 528 multiple pathways for sustainability, including the federated support of the underlying 529 hosting infrastructure, flexibility in the continuous integration and deployment 530 infrastructure, and a potential for a commercial model to offer tailored support for 531 institutions and workshops.

532 The challenges to accessibility and reproducibility posed by neuroimaging data 533 analysis software are not unique to neuroscience. While we have chosen to containerize 534 software designed for neuroimaging datasets, the principles governing the design of the 535 Neurodesk platform can be unrestricted to this field of research. This open-source platform 536 could be used to deploy software specific to any other discipline, and it is our sincere hope 537 that this platform is adapted to other disciplines struggling with similar issues. The 538 Neurodesk platform has the potential to improve the way scientists analyze data and 539 communicate results profoundly. For the first time, this platform allows any scientist, 540 anywhere in the world, to conveniently access their data analysis tools and apply them in a 541 fully reproducible manner from any computing environment. We are excited to see what new 542 insights such technology can enable.

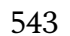

# 543 **Online methods**

# 544 **Neurodesk's open-access code and documentation**

- 545 All stages of development, from the initial conception as a hackathon project, through to
- 546 the most current iteration of Neurodesk, with up-to-date community-built Neurocontainer
- 547 recipes, are documented publicly:

548 <https://www.neurodesk.org/>- Platform website which includes 'Getting Started' tutorials for 549 new users of various skill levels.

- 550 <https://github.com/NeuroDesk> Public GitHub repository, where Issues can be logged, and
- 551 contributions can be made by any community member with a GitHub account and the
- 552 eagerness to create pull requests.

# 553 **Data Availability**

- 554 The data that support the findings of this study are available from the International
- 555 Consortium for Brain Mapping (ICBM) database (www.loni.usc.edu/ICBM). The ICBM
- 556 project (Principal Investigator John Mazziotta, M.D., University of California, Los Angeles)
- 557 is supported by the National Institute of Biomedical Imaging and BioEngineering. ICBM is
- 558 the result of efforts of co-investigators from UCLA, Montreal Neurologic Institute,
- 559 University of Texas at San Antonio, and the Institute of Medicine, Juelich/Heinrich Heine
- 560 University Germany. There are restrictions that apply to the availability of these data,
- 561 which were used under approved permission for the current study, and so are not publicly
- 562 available, but available from ICBM upon request.

# 563 **Code Availability**

- 564 The code for this study is available on the GitHub repository at
- 565 https://github.com/NeuroDesk with no restrictions on access. The code is licensed under 566 the MIT License.

#### 568 **Frequently Asked Questions**

# 569 *How could researchers build an analysis pipeline and share this with other researchers using*  570 *Neurodesk?*

571 We provide a Jupyter Notebook to showcase how different tools can be used in a fully 572 reproducible and shareable analysis pipeline: [https://github.com/NeuroDesk/example-](https://github.com/NeuroDesk/example-notebooks/blob/main/nipype_module_example.ipynb)573 notebooks/blob/main/nipype module example.ipynb. In this example, we demonstrate the 574 use of FSL and AFNI on a publicly available dataset. We used the open-source nipype 575 workflow system to execute analyses on this data, enabling complex analyses to be built, 576 shared, and executed identically in another Neurodesk installation.

# 577 *Will running my analyses on Neurodesk be slower than if they were run locally, especially if I'm*  578 *on a slower internet connection?*

579 The internet bandwidth will only affect your analysis speed the first time you use a 580 new tool. Neurodesk uses the CernVM File System (CVMFS), meaning that only the 581 specific part of a currently used container will be downloaded over the internet. Once 582 downloaded, these will be cached locally, meaning that software will operate at the same 583 speed as it would when running locally (see **table S1**). Although there is a container 584 initialization time that could impact performance in comparison to a non-containerized 585 workflow, there is evidence that in some cases, containerized analysis pipelines may run 586 even faster than locally installed software due to efficiency gains in accessing files<sup>113</sup>[.](https://www.zotero.org/google-docs/?4jDXRB)

# 587 *Where are Neurodesk containers stored, and will the performance differ from country to*  588 *country?*

589 Neurodesk containers are distributed globally via CVMFS and accessed from the 590 fastest server according to your location. We aim to get mirror servers as close as possible 591 to all users so that CVMFS can automatically use the fastest available mirror server.

# 592 *Are there any security concerns regarding using the Neurodesk platform in a web browser? For*  593 *example, could there be any risks that compromise data processed on Neurodesk*?

594 The underlying container technology in Neurodesk ensures that applications are 595 isolated with the least privileges to minimize the impact of malicious software. Interacting 596 with the web from within a Neurodesktop poses a similar risk to any system with access to 597 the internet, so all precautions would apply. Neurodesktop can be shut down, deleted and 598 started fresh with minimal effort, which means recovery is significantly simpler than a 599 native installation in a similar scenario. To ensure data security, it is essential for users who 600 run Neurodesk on a cloud provider or in their local network to follow security best practices 601 and secure the port Neurodesktop is running on via firewall rules. For an in-depth review of 602 the potential security concerns of containerizing scientific data analysis software, see Kaur 603 et al[.](https://www.zotero.org/google-docs/?7QS9fk)  $(2021)^{114}$ .

#### 604 *Can I store processed data in Neurodesk?*

605 Neurodesktop allows host directories to be mounted for local data access, and these 606 directories can then be accessed from the Neurocontainers. Data can also be accessed via 607 access clients and the web inside a Neurodesktop instance running for example on a cloud 608 provider. Upon installation of Neurodesk on a local PC or HPC, users have the option of 609 mounting an existing local directory or utilizing the automatically created and locally 610 stored directory, ~/neurodesktop-storage. This directory is permanently stored on the local 611 host and will remain even if Neurodesktop is deleted, ensuring that the data remains on the 612 local host and does not leave their PC. It is important to note that the data remains on the 613 user's computer if Neurodesk is running locally, but Neurodesk can also run in a cloud 614 environment where data is stored remotely and users need to ensure that their use case is in 615 line with their ethics and data agreements.

# 616 *Can you provide more technical detail on how the Neurodesk desktop virtual environment has*  617 *been built?*

618 Neurodesktop is a Docker container packaging a linux desktop environment that 619 delivers neuroscience applications via CVMFS, distributed via singularity containers. It 620 uses Apache Guacamole with underlying remote-desktop protocol (RDP) or virtual network 621 computing (VNC) remote desktop protocols to deliver a desktop experience in the browser, 622 including copy, paste and file transfer functionality.

# 623 *Why are there different types of containers (i.e. Docker, Singularity) in Neurodesktop? Are there*  624 *any conflicts between Docker and Singularity?*

625 Docker and Singularity containers are both used in Neurodesktop for different, 626 complementary purposes. Docker is used to containerize the Neurodesktop environment 627 due its cross-platform support and ability to run singularity containers within. Singularity, 628 which is used for the individual application containers (Neurocontainers), is preferred by 629 most high-performance computing (HPC) platforms, where multi-user security and 630 scheduling are of particular concern and can also be used indirectly via wrapper scripts and 631 lmod; a system which manages environment configurations for different software packages.

# 632 *Are there any financial costs associated with keeping Neurodesk running, and if so, how will*  633 *these be met for the foreseeable future?*

634 The long-term sustainability of Neurodesk has been planned according to three 635 possible financial scenarios. *1) No further funding*: In this case, Neurodesk will be minimally 636 maintained such that all the open-access containers will still be accessible. However, 637 Neurodesk Play (the cloud-based no-install version of Neurodesktop) will no longer be 638 accessible and the software distribution via CVMFS Neurodesk may run more slowly 639 outside of Australia. *2) Marginal Funding.* Neurodesk will be maintained with its current 640 functionality, but with less focus on the development of new features. *3) Sufficient funding*. 641 The Neurodesk team is working on a not-for-profit business model in which additional 642 financial costs involved in extending Neurodesk's current functionality could be covered by 643 charging a nominal fee to manage the resources required to deploy Neurodesk in 644 combination with Jupyterhub in the cloud for organizations or for workshop and teaching 645 purposes. Note that Neurodesk (Neurodesktop, Neurocommand, and the Neurocontainers) 646 will always remain open-source and open-access under the MIT license, which enables 647 commercial use. Any fee would be used to reduce the administrative load and technical 648 challenges for workshop organizers and participants, such that workshop participants can 649 access a fully maintained and cloud-based Neurodesktop environment.

650 *Neurodesk is open-source, such that anyone is able to contribute containerized software to the*  651 *platform. Are there any protocols in place to verify that this software is working as expected*  652 *before it is made available to the community?* 

653 There is a feature to include a functional test within each tool's container. This test 654 can be run automatically after each container is built. However, such automated tests can 655 only cover a subset of potential problems and we also rely on issues reported by users on 656 GitHub and manual testing of new containers when releasing new versions.

# 657 *The software I need is not available in Neurodesk, and I don't feel confident in my ability to*  658 *contribute a container to the Neurodesk repository. Is there a way I can request that it be*  659 *added?*

660 Users can submit a GitHub issue to request new tools by providing the following 661 information: name and version of the tool, preferred Linux distribution, Linux commands 662 for installing the tool, any GUI applications and commands to start them, test data to 663 include, reference to paper, link to documentation, and commands for testing the tool.

## 664 *How do I get help if I encounter an issue with Neurodesk?*

665 There is an active discussion forum on GitHub with a Q&A section. If your question 666 has not already been addressed there, please raise a new issue.

# 667 **Reproducibility in Neurodesk**

668 To investigate our claims that the Neurodesk platform's containerized tools lead to 669 more reproducible results than locally installed software, we sought to conceptually 670 replicate the results reported by Glatard et al. (2015) using Neurodesk vs locally installed 671 software across different operating systems. The first steps in Glatard et al.'s analysis 672 pipeline were brain extraction and tissue classification.

673 *Brain extraction and tissue classification.* FSL BET and FAST were run on raw MRI 674 images to extract voxels containing brain tissue and classify tissue types, respectively. The 675 file checksums for the outputs of these processing steps were identical across all computing 676 environments, verifying that the implementation of the processing pipeline was 677 reproducible across systems for both Neurodesk and local installation. After these steps, 678 image registration and tissue classification were performed with FSL-FLIRT and FSL-679 FIRST, respectively. These analysis steps did lead to differences in results across systems, 680 and are thus reported in the main text.

681 *Understanding inter-system differences in image registration and tissue classification.*  682 Given that the image registration and tissue classification steps led to inter-system 683 differences, we sought to understand the cause of these differences. FSL utilizes dynamic 684 linking to shared system libraries such as libmath and LAPACK, which are loaded at 685 runtime. Thus, while the same version of FSL was installed in all four computing 686 environments, differences in image processing still emerge for analyses run on locally

687 installed software. This is due to differences in dependencies across systems, a problem 688 addressed by Neurodesk. To better understand how such differences might emerge, calls to 689 these libraries were recorded for a representative image using 'ltrace'. The libraries called 690 during the FLIRT and FIRST analyses could be categorized into four main classes: 691 mathematical operations, matrix operations, memory allocation, and system operations. 692 Interestingly, Glatard et al., who used older software versions than we investigated here, 693 found that image processing differences across systems resulted largely from differences in 694 floating point representation in the mathematical functions *expf()*, *cosf()*, and *sinf()*. They also 695 found inter-system differences in the control-flow of the programs, indicated by differences 696 in the number of library calls to mathematical functions such as *floorf()*. Here, differences in 697 floating point representation were less severe, as these were only present for the *sinf()* 698 function. However, the number of calls made to several functions differed across the local 699 FSL installations, indicating that the inter-system differences in the control flow of the 700 processing pipeline remain an issue for reproducibility (**Table S1**). The *floorf()* function 701 represented the most prevalent difference in library calls. There were over 13 000 additional 702 calls to this function made on System B relative to System A for the FLIRT analysis, and 703 approximately 5.5 million additional calls for the FIRST analysis. Overall, the FIRST 704 analysis had greater discrepancy in calls overall. After accounting for the additional calls to 705 *floorf()*, which occurred early in the FIRST analysis pipeline, mismatches in the sequence of 706 system calls to several other functions remained (**Figure 4a**). However, all remaining 707 mismatches across systems occurred in memory allocation functions. Importantly, there 708 was no difference in floating point representation or the number of system calls to shared 709 libraries across systems for the Neurodesk implementation of FSL (**Figure 4b**), while 710 maintaining a similar runtime as local installation on the same hardware (**Table S1**).

- 711
- 712
- 713
- 714
- 715
- 716 **Table S1.** Differences in the execution of tissue segmentation (FIRST) and image registration (FLIRT)
- 717 pipelines. Runtime refers to the CPU time spent on system and library calls within a pipeline.

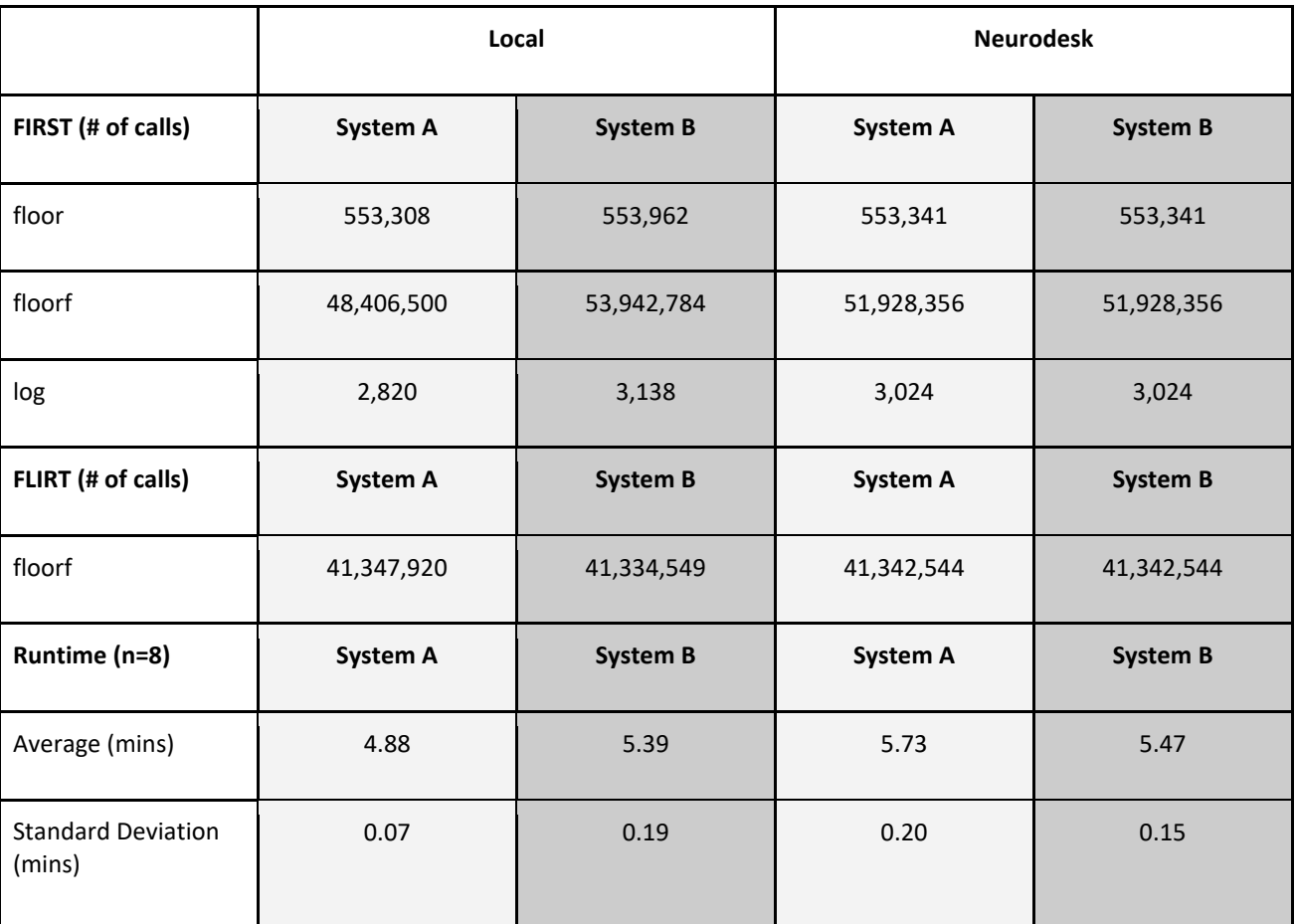

718

719 *Understanding the practical implications of inter-system differences.* The local installations led 720 to inter-system differences in tissue classification orders of magnitude larger than in 721 Neurodesk. However, it is difficult to know how voxel-wise differences of this scale might 722 actually affect test statistics i.e. could there actually be a different conclusion about the 723 research question if the same analysis on the same data runs on a different computer? To 724 address these questions, we performed a permutation test to examine the impact of inter-725 system differences in tissue classification (using FSL FIRST) on correlations between 726 subcortical structure volumes and age.

727 On each system (A,B), for both Neurodesk and local installations, we computed the volume

728 of each subcortical structure in the left hemisphere, right hemisphere, and the whole

729 structure by participant. We performed permutation tests for each of these volumes (9999

730 permutations each). On each permutation, we performed a Pearson correlation of volume

- 731 vs. participant age, and calculated the differences in the values of the correlation
- 732 coefficients across the two systems. These permutation tests were repeated for three
- 733 different sample sizes (n=10, 30, 50), such that each permutation for each sample size
- 734 represented a different randomly selected group of participants. Critically, for each sample-
- 735 wise permutation, the same sample was used for each of the two systems, such that the test-
- 736 statistic difference always represented inter-system differences rather than inter-sample
- 737 differences. Thus, the distribution of test statistic differences for each sample size
- 738 represents 209979 permuted samples (7 subcortical structures (Putamen, Amygdala,
- 739 Thalamus, Pallidum, Caudate Nucleus, Hippocampus, Accumbens.) x 3 methods (left
- 740 hemisphere, right hemisphere, both) x 9999 subject-wise permutations).
- 741 The analysis showed that as sample size decreased, the inter-system coefficient differences
- 742 for the local installations increased in magnitude (Local installation: N=50,  $\Delta$ r = -0.02 0.02 |
- 743 N=30, Δr = -0.04 − 0.03 | N=10, Δr = -0.08 − 0.11; **Figure S1**). By contrast, the inter-system test
- 744 statistic differences for Neurodesk were negligible and did not scale with sample size
- 745 (Neurodesk: N=50,  $\Delta r = -1.74 \times 10^{-3} 2.59 \times 10^{-4}$  N=30,  $\Delta r = -3.75 \times 10^{-5} 1.89 \times 10^{-4}$  N=10,  $\Delta r = -1.74 \times 10^{-5}$
- 1.52x10-3 746 − 0; **Figure S1**). Thus, the minor differences in image processing with locally
- 747 installed software can meaningfully impact the reliability of test statistics, especially when
- 748 statistical power is already low. It is therefore crucial to consider both sample variability
- 749 and system variability when conducting these types of analyses.

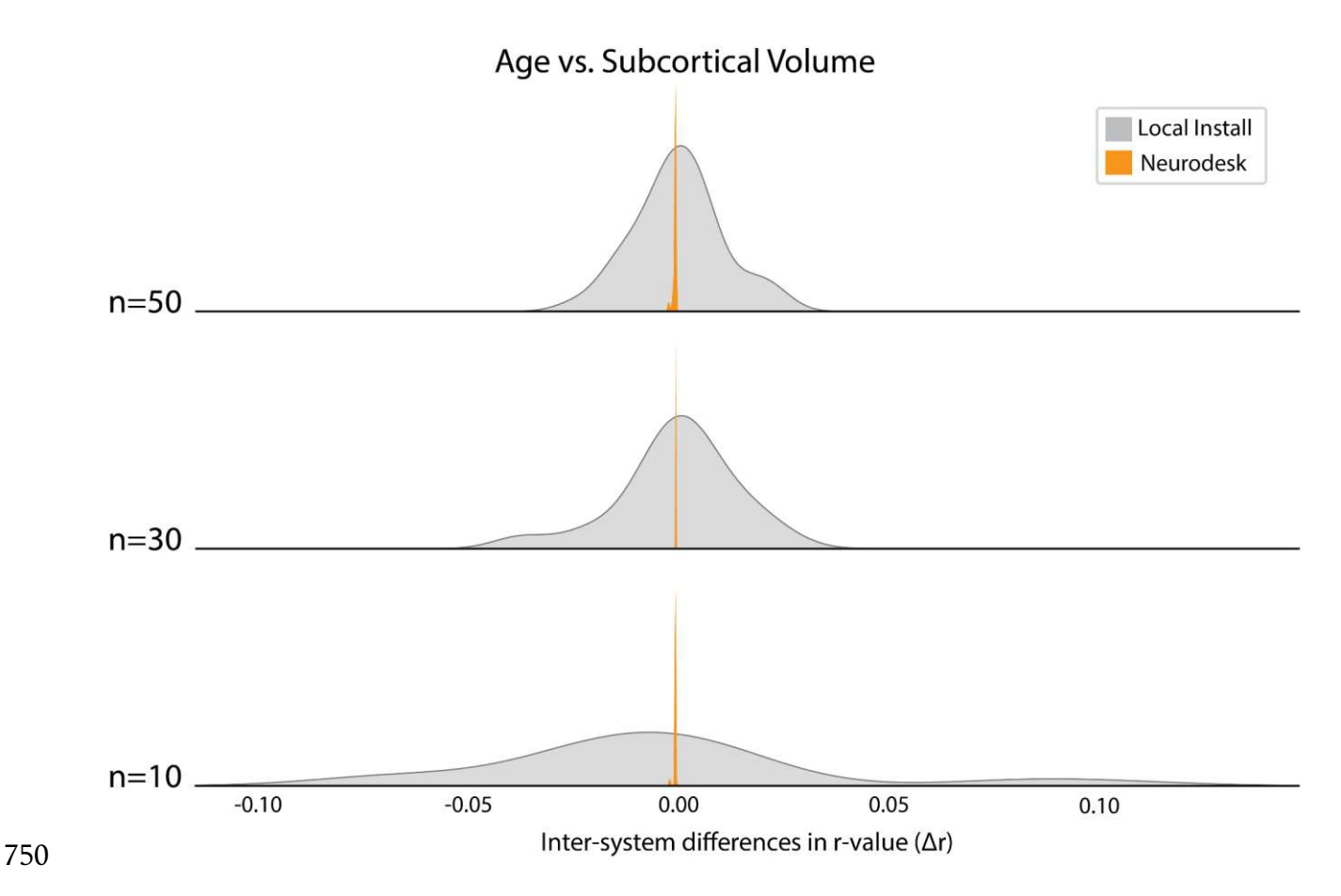

**Figure S1.** Permutation test results showing inter-system differences in r-values for the correlation between age and volume of subcortical structures, organized by sample size (n = 10, 30, 50).

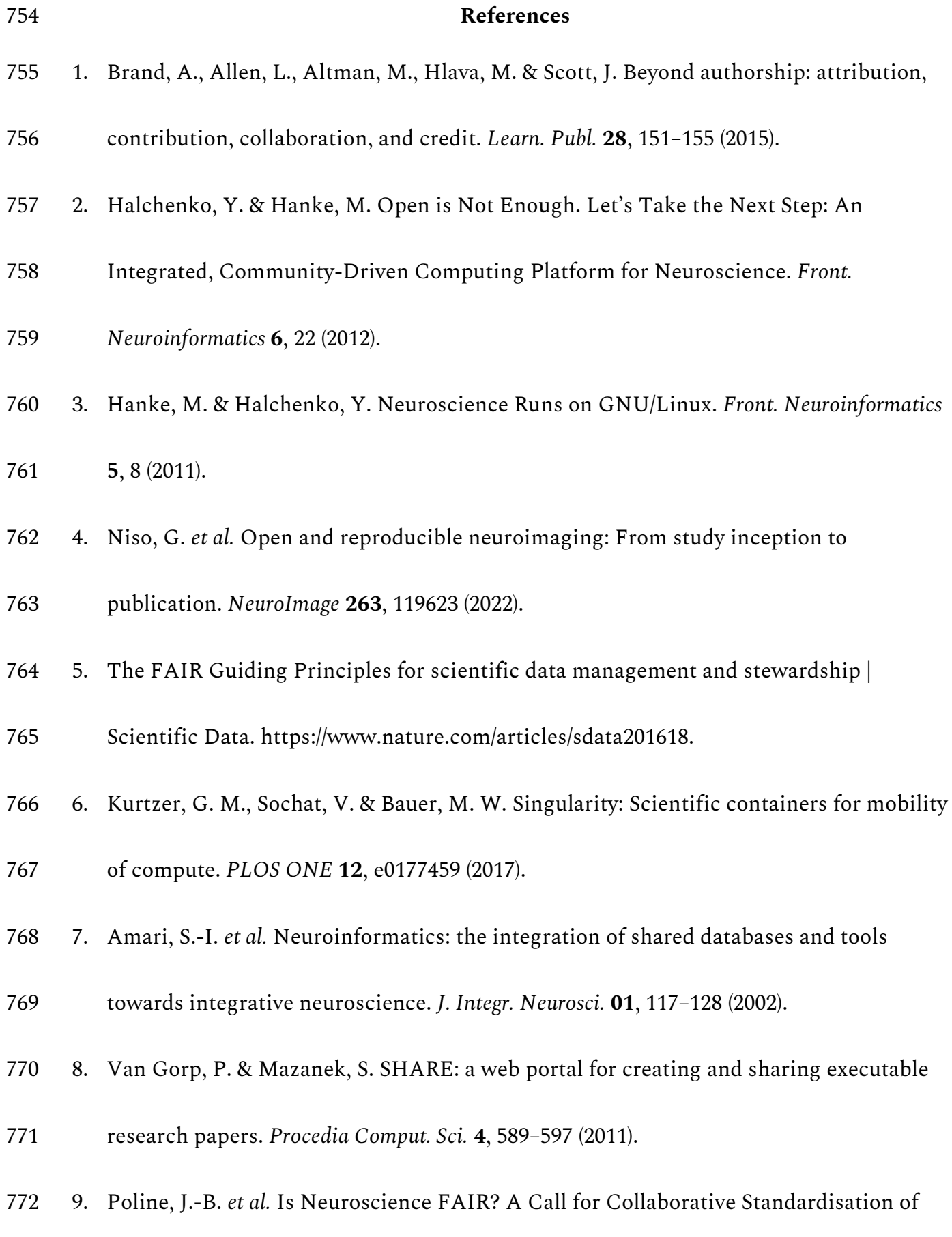

- [Neuroscience Data.](https://www.zotero.org/google-docs/?I0XHYp) *[Neuroinformatics](https://www.zotero.org/google-docs/?I0XHYp)* **[20](https://www.zotero.org/google-docs/?I0XHYp)**, 507–[512 \(2022\).](https://www.zotero.org/google-docs/?I0XHYp)
- [10. Berg, J. Progress on reproducibility.](https://www.zotero.org/google-docs/?I0XHYp) *[Science](https://www.zotero.org/google-docs/?I0XHYp)* **[359](https://www.zotero.org/google-docs/?I0XHYp)**, 9–[9 \(2018\).](https://www.zotero.org/google-docs/?I0XHYp)
- [11. Begley, C. G. & Ioannidis, J. P. A. Reproducibility in Science.](https://www.zotero.org/google-docs/?I0XHYp) *[Circ. Res.](https://www.zotero.org/google-docs/?I0XHYp)* **[116](https://www.zotero.org/google-docs/?I0XHYp)**[, 116](https://www.zotero.org/google-docs/?I0XHYp)–126
- [\(2015\).](https://www.zotero.org/google-docs/?I0XHYp)
- [12. Goodman, S. N., Fanelli, D. & Ioannidis, J. P. A. What does research reproducibility](https://www.zotero.org/google-docs/?I0XHYp)
- [mean?](https://www.zotero.org/google-docs/?I0XHYp) *[Sci. Transl. Med.](https://www.zotero.org/google-docs/?I0XHYp)* **[8](https://www.zotero.org/google-docs/?I0XHYp)**[, 341ps12-341ps12 \(2016\).](https://www.zotero.org/google-docs/?I0XHYp)
- [13. Johnson, V. E., Payne, R. D., Wang, T., Asher, A. & Mandal, S. On the Reproducibility of](https://www.zotero.org/google-docs/?I0XHYp)
- [Psychological Science.](https://www.zotero.org/google-docs/?I0XHYp) *[J. Am. Stat. Assoc.](https://www.zotero.org/google-docs/?I0XHYp)* **[112](https://www.zotero.org/google-docs/?I0XHYp)**, 1–[10 \(2017\).](https://www.zotero.org/google-docs/?I0XHYp)
- [14. Nosek, B. A.](https://www.zotero.org/google-docs/?I0XHYp) *[et al.](https://www.zotero.org/google-docs/?I0XHYp)* [Replicability, Robustness, and Reproducibility in Psychological](https://www.zotero.org/google-docs/?I0XHYp)
- [Science. Preprint at https://doi.org/10.31234/osf.io/ksfvq \(2021\).](https://www.zotero.org/google-docs/?I0XHYp)
- [15. OPEN SCIENCE COLLABORATION. Estimating the reproducibility of psychological](https://www.zotero.org/google-docs/?I0XHYp)
- [science.](https://www.zotero.org/google-docs/?I0XHYp) *[Science](https://www.zotero.org/google-docs/?I0XHYp)* **[349](https://www.zotero.org/google-docs/?I0XHYp)**[, aac4716 \(2015\).](https://www.zotero.org/google-docs/?I0XHYp)
- [16. Claerbout, J. F. & Karrenbach, M. Electronic documents give reproducible research a](https://www.zotero.org/google-docs/?I0XHYp)
- [new meaning. in](https://www.zotero.org/google-docs/?I0XHYp) *[SEG technical program expanded abstracts 1992](https://www.zotero.org/google-docs/?I0XHYp)* 601–[604 \(Society of](https://www.zotero.org/google-docs/?I0XHYp)
- [Exploration Geophysicists, 1992\).](https://www.zotero.org/google-docs/?I0XHYp)
- [17. Cacioppo, J. T., Kaplan, R. M., Krosnick, J. A., Olds, J. L. & Dean, H. Social, behavioral,](https://www.zotero.org/google-docs/?I0XHYp)
- [and economic sciences perspectives on robust and reliable science.](https://www.zotero.org/google-docs/?I0XHYp) *[Rep. Subcomm.](https://www.zotero.org/google-docs/?I0XHYp)*
- *[Replicability Sci. Advis. Comm. Natl. Sci. Found. Dir. Soc. Behav. Econ. Sci.](https://www.zotero.org/google-docs/?I0XHYp)* [\(2015\).](https://www.zotero.org/google-docs/?I0XHYp)
- [18. Plesser, H. E. Reproducibility vs. Replicability: A Brief History of a Confused](https://www.zotero.org/google-docs/?I0XHYp)
- [Terminology.](https://www.zotero.org/google-docs/?I0XHYp) *[Front. Neuroinformatics](https://www.zotero.org/google-docs/?I0XHYp)* **[11](https://www.zotero.org/google-docs/?I0XHYp)**[, \(2018\).](https://www.zotero.org/google-docs/?I0XHYp)
- [19. Peng, R. D. Reproducible Research in Computational Science.](https://www.zotero.org/google-docs/?I0XHYp) *[Science](https://www.zotero.org/google-docs/?I0XHYp)* **[334](https://www.zotero.org/google-docs/?I0XHYp)**[, 1226](https://www.zotero.org/google-docs/?I0XHYp)–1227 [\(2011\).](https://www.zotero.org/google-docs/?I0XHYp)
- [20. Nosek, B. A.](https://www.zotero.org/google-docs/?I0XHYp) *[et al.](https://www.zotero.org/google-docs/?I0XHYp)* [Promoting an open research culture.](https://www.zotero.org/google-docs/?I0XHYp) *[Science](https://www.zotero.org/google-docs/?I0XHYp)* **[348](https://www.zotero.org/google-docs/?I0XHYp)**, 1422–[1425 \(2015\).](https://www.zotero.org/google-docs/?I0XHYp)
- [21. Glatard, T.](https://www.zotero.org/google-docs/?I0XHYp) *[et al.](https://www.zotero.org/google-docs/?I0XHYp)* [Reproducibility of neuroimaging analyses across operating systems.](https://www.zotero.org/google-docs/?I0XHYp)
- *[Front. Neuroinformatics](https://www.zotero.org/google-docs/?I0XHYp)* **[9](https://www.zotero.org/google-docs/?I0XHYp)**[, \(2015\).](https://www.zotero.org/google-docs/?I0XHYp)
- [22. Schöbi, D.](https://www.zotero.org/google-docs/?I0XHYp) *[et al.](https://www.zotero.org/google-docs/?I0XHYp)* [Technical note: A fast and robust integrator of delay differential](https://www.zotero.org/google-docs/?I0XHYp)
- [equations in DCM for electrophysiological data.](https://www.zotero.org/google-docs/?I0XHYp) *[NeuroImage](https://www.zotero.org/google-docs/?I0XHYp)* **[244](https://www.zotero.org/google-docs/?I0XHYp)**[, 118567 \(2021\).](https://www.zotero.org/google-docs/?I0XHYp)
- [23. Frässle, S.](https://www.zotero.org/google-docs/?I0XHYp) *[et al.](https://www.zotero.org/google-docs/?I0XHYp)* [Test-retest reliability of dynamic causal modeling for fMRI.](https://www.zotero.org/google-docs/?I0XHYp) *[NeuroImage](https://www.zotero.org/google-docs/?I0XHYp)*
- **[117](https://www.zotero.org/google-docs/?I0XHYp)**, 56–[66 \(2015\).](https://www.zotero.org/google-docs/?I0XHYp)
- [24. Li, X.](https://www.zotero.org/google-docs/?I0XHYp) *[et al.](https://www.zotero.org/google-docs/?I0XHYp)* [Evaluating and Improving Cross-Pipeline Reproducibility in Functional](https://www.zotero.org/google-docs/?I0XHYp)
- [Connectomics: A Case Study.](https://www.zotero.org/google-docs/?I0XHYp)
- [25. Gronenschild, E. H. B. M.](https://www.zotero.org/google-docs/?I0XHYp) *[et al.](https://www.zotero.org/google-docs/?I0XHYp)* [The Effects of FreeSurfer Version, Workstation Type,](https://www.zotero.org/google-docs/?I0XHYp)
- [and Macintosh Operating System Version on Anatomical Volume and Cortical](https://www.zotero.org/google-docs/?I0XHYp)
- [Thickness Measurements.](https://www.zotero.org/google-docs/?I0XHYp) *[PLoS ONE](https://www.zotero.org/google-docs/?I0XHYp)* **[7](https://www.zotero.org/google-docs/?I0XHYp)**[, e38234 \(2012\).](https://www.zotero.org/google-docs/?I0XHYp)
- [26. Silberzahn, R.](https://www.zotero.org/google-docs/?I0XHYp) *[et al. Many analysts, one dataset: Making transparent how variations in](https://www.zotero.org/google-docs/?I0XHYp)*
- *[analytical choices affect results](https://www.zotero.org/google-docs/?I0XHYp)*[.](https://www.zotero.org/google-docs/?I0XHYp) *[Advances in Methods and Practices in Psychological Science](https://www.zotero.org/google-docs/?I0XHYp)* [\(2017\).](https://www.zotero.org/google-docs/?I0XHYp)
- [27. Abe, T.](https://www.zotero.org/google-docs/?I0XHYp) *[et al.](https://www.zotero.org/google-docs/?I0XHYp)* [Neuroscience Cloud Analysis As a Service. 2020.06.11.146746 Preprint at](https://www.zotero.org/google-docs/?I0XHYp)
- [https://doi.org/10.1101/2020.06.11.146746 \(2021\).](https://www.zotero.org/google-docs/?I0XHYp)
- [28. Tapera, T. M.](https://www.zotero.org/google-docs/?I0XHYp) *[et al.](https://www.zotero.org/google-docs/?I0XHYp)* [FlywheelTools: Data Curation and Manipulation on the Flywheel](https://www.zotero.org/google-docs/?I0XHYp)
- [Platform.](https://www.zotero.org/google-docs/?I0XHYp) *[Front. Neuroinformatics](https://www.zotero.org/google-docs/?I0XHYp)* **[15](https://www.zotero.org/google-docs/?I0XHYp)**[, \(2021\).](https://www.zotero.org/google-docs/?I0XHYp)
- [29. Routier, A.](https://www.zotero.org/google-docs/?I0XHYp) *[et al.](https://www.zotero.org/google-docs/?I0XHYp)* [Clinica: An Open-Source Software Platform for Reproducible Clinical](https://www.zotero.org/google-docs/?I0XHYp)
- [Neuroscience Studies.](https://www.zotero.org/google-docs/?I0XHYp) *[Front. Neuroinformatics](https://www.zotero.org/google-docs/?I0XHYp)* **[15](https://www.zotero.org/google-docs/?I0XHYp)**[, 689675 \(2021\).](https://www.zotero.org/google-docs/?I0XHYp)
- [30. NeuroFedora: Free software for Free neuroscience](https://www.zotero.org/google-docs/?I0XHYp) :: Fedora Docs.
- [https://docs.fedoraproject.org/en-US/neurofedora/overview/.](https://www.zotero.org/google-docs/?I0XHYp)
- [31. Boettiger, C. An introduction to Docker for reproducible research.](https://www.zotero.org/google-docs/?I0XHYp) *[ACM SIGOPS Oper.](https://www.zotero.org/google-docs/?I0XHYp)*
- *[Syst. Rev.](https://www.zotero.org/google-docs/?I0XHYp)* **[49](https://www.zotero.org/google-docs/?I0XHYp)**, 71–[79 \(2015\).](https://www.zotero.org/google-docs/?I0XHYp)
- [32. Rad, B. B., Bhatti, H. J. & Ahmadi, M. An introduction to docker and analysis of its](https://www.zotero.org/google-docs/?I0XHYp)

[performance.](https://www.zotero.org/google-docs/?I0XHYp) *[Int. J. Comput. Sci. Netw. Secur. IJCSNS](https://www.zotero.org/google-docs/?I0XHYp)* **[17](https://www.zotero.org/google-docs/?I0XHYp)**[, 228 \(2017\).](https://www.zotero.org/google-docs/?I0XHYp) 

- [33. Trunov, A. S., Voronova, L. I., Voronov, V. I. & Ayrapetov, D. P. Container Cluster](https://www.zotero.org/google-docs/?I0XHYp)
- [Model Development for Legacy Applications Integration in Scientific Software System.](https://www.zotero.org/google-docs/?I0XHYp)
- [in](https://www.zotero.org/google-docs/?I0XHYp) *[2018 IEEE International Conference 'Quality Management, Transport and Information](https://www.zotero.org/google-docs/?I0XHYp)*
- *[Security, Information Technologies' \(IT QM IS\)](https://www.zotero.org/google-docs/?I0XHYp)* 815–[819 \(2018\).](https://www.zotero.org/google-docs/?I0XHYp)
- [doi:10.1109/ITMQIS.2018.8525120.](https://www.zotero.org/google-docs/?I0XHYp)
- [34. BioContainers: an open-source and community-driven framework for software](https://www.zotero.org/google-docs/?I0XHYp)
- 828 standardization | Bioinformatics | Oxford Academic.
- [https://academic.oup.com/bioinformatics/article/33/16/2580/3096437?login=true.](https://www.zotero.org/google-docs/?I0XHYp)
- [35. Wagner, A. S.](https://www.zotero.org/google-docs/?I0XHYp) *[et al.](https://www.zotero.org/google-docs/?I0XHYp)* [FAIRly big: A framework for computationally reproducible](https://www.zotero.org/google-docs/?I0XHYp)
- [processing of large-scale data.](https://www.zotero.org/google-docs/?I0XHYp) *[Sci. Data](https://www.zotero.org/google-docs/?I0XHYp)* **[9](https://www.zotero.org/google-docs/?I0XHYp)**[, 80 \(2022\).](https://www.zotero.org/google-docs/?I0XHYp)
- [36. Avesani, P.](https://www.zotero.org/google-docs/?I0XHYp) *[et al.](https://www.zotero.org/google-docs/?I0XHYp)* [The open diffusion data derivatives, brain data upcycling via integrated](https://www.zotero.org/google-docs/?I0XHYp)
- [publishing of derivatives and reproducible open cloud services.](https://www.zotero.org/google-docs/?I0XHYp) *[Sci. Data](https://www.zotero.org/google-docs/?I0XHYp)* **[6](https://www.zotero.org/google-docs/?I0XHYp)**[, 69 \(2019\).](https://www.zotero.org/google-docs/?I0XHYp)
- [37. Markiewicz, C. J.](https://www.zotero.org/google-docs/?I0XHYp) *[et al.](https://www.zotero.org/google-docs/?I0XHYp)* [The OpenNeuro resource for sharing of neuroscience data.](https://www.zotero.org/google-docs/?I0XHYp) *[eLife](https://www.zotero.org/google-docs/?I0XHYp)*  **[10](https://www.zotero.org/google-docs/?I0XHYp)**[, e71774 \(2021\).](https://www.zotero.org/google-docs/?I0XHYp)
- [38. brainlife. https://brainlife.io/about/.](https://www.zotero.org/google-docs/?I0XHYp)
- [39. Flywheel | Biomedical Research Data Platform.](https://www.zotero.org/google-docs/?I0XHYp) *[Flywheel](https://www.zotero.org/google-docs/?I0XHYp)* [https://flywheel.io/.](https://www.zotero.org/google-docs/?I0XHYp)
- [40. Glatard, T.](https://www.zotero.org/google-docs/?I0XHYp) *[et al.](https://www.zotero.org/google-docs/?I0XHYp)* [Boutiques: a flexible framework to integrate command-line](https://www.zotero.org/google-docs/?I0XHYp)
- [applications in computing platforms.](https://www.zotero.org/google-docs/?I0XHYp) *[GigaScience](https://www.zotero.org/google-docs/?I0XHYp)* **[7](https://www.zotero.org/google-docs/?I0XHYp)**[, \(2018\).](https://www.zotero.org/google-docs/?I0XHYp)
- [41. Glatard, T.](https://www.zotero.org/google-docs/?I0XHYp) *[et al.](https://www.zotero.org/google-docs/?I0XHYp)* [Boutiques/Boutiques: Release 0.5.4. \(2017\)](https://www.zotero.org/google-docs/?I0XHYp)
- [doi:10.5281/ZENODO.1098558.](https://www.zotero.org/google-docs/?I0XHYp)
- [42. Herrick, R.](https://www.zotero.org/google-docs/?I0XHYp) *[et al.](https://www.zotero.org/google-docs/?I0XHYp)* [XNAT Central: Open sourcing imaging research data.](https://www.zotero.org/google-docs/?I0XHYp) *[NeuroImage](https://www.zotero.org/google-docs/?I0XHYp)* **[124](https://www.zotero.org/google-docs/?I0XHYp)**[,](https://www.zotero.org/google-docs/?I0XHYp)
- 843 1093–[1096 \(2016\).](https://www.zotero.org/google-docs/?I0XHYp)
- [43. The all in one platform for your imaging clinical trial or study. https://www.qmenta.com.](https://www.zotero.org/google-docs/?I0XHYp)
- [44. Kaczmarzyk, J.](https://www.zotero.org/google-docs/?I0XHYp) *[et al.](https://www.zotero.org/google-docs/?I0XHYp)* [ReproNim/neurodocker: 0.9.2. \(2023\) doi:10.5281/ZENODO.7537851.](https://www.zotero.org/google-docs/?I0XHYp)
- [45. Blomer, J.](https://www.zotero.org/google-docs/?I0XHYp) *[et al.](https://www.zotero.org/google-docs/?I0XHYp)* [Micro-CernVM: slashing the cost of building and deploying virtual](https://www.zotero.org/google-docs/?I0XHYp)
- [machines.](https://www.zotero.org/google-docs/?I0XHYp) *[J. Phys. Conf. Ser.](https://www.zotero.org/google-docs/?I0XHYp)* **[513](https://www.zotero.org/google-docs/?I0XHYp)**[, 032009 \(2014\).](https://www.zotero.org/google-docs/?I0XHYp)
- [46. Gorgolewski, K.](https://www.zotero.org/google-docs/?I0XHYp) *[et al.](https://www.zotero.org/google-docs/?I0XHYp)* [Nipype: A Flexible, Lightweight and Extensible Neuroimaging](https://www.zotero.org/google-docs/?I0XHYp)

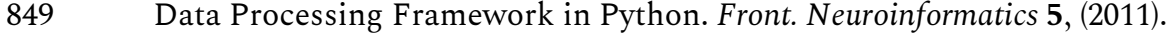

- [47. Adebimpe, A.](https://www.zotero.org/google-docs/?I0XHYp) *[et al.](https://www.zotero.org/google-docs/?I0XHYp)* [ASLPrep: a platform for processing of arterial spin labeled MRI and](https://www.zotero.org/google-docs/?I0XHYp)
- [quantification of regional brain perfusion.](https://www.zotero.org/google-docs/?I0XHYp) *[Nat. Methods](https://www.zotero.org/google-docs/?I0XHYp)* **[19](https://www.zotero.org/google-docs/?I0XHYp)**, 683–[686 \(2022\).](https://www.zotero.org/google-docs/?I0XHYp)
- [48. Esteban, O.](https://www.zotero.org/google-docs/?I0XHYp) *[et al.](https://www.zotero.org/google-docs/?I0XHYp)* [fMRIPrep: a robust preprocessing pipeline for functional MRI.](https://www.zotero.org/google-docs/?I0XHYp) *[Nat.](https://www.zotero.org/google-docs/?I0XHYp)*
- *[Methods](https://www.zotero.org/google-docs/?I0XHYp)* **[16](https://www.zotero.org/google-docs/?I0XHYp)**, 111–[116 \(2019\).](https://www.zotero.org/google-docs/?I0XHYp)
- [49. Esteban, O.](https://www.zotero.org/google-docs/?I0XHYp) *[et al.](https://www.zotero.org/google-docs/?I0XHYp)* [MRIQC: Advancing the automatic prediction of image quality in MRI](https://www.zotero.org/google-docs/?I0XHYp)
- [from unseen sites.](https://www.zotero.org/google-docs/?I0XHYp) *[PLOS ONE](https://www.zotero.org/google-docs/?I0XHYp)* **[12](https://www.zotero.org/google-docs/?I0XHYp)**[, e0184661 \(2017\).](https://www.zotero.org/google-docs/?I0XHYp)
- [50. Stewart, A. W.](https://www.zotero.org/google-docs/?I0XHYp) *[et al.](https://www.zotero.org/google-docs/?I0XHYp)* [QSMxT: Robust masking and artifact reduction for quantitative](https://www.zotero.org/google-docs/?I0XHYp)

[susceptibility mapping.](https://www.zotero.org/google-docs/?I0XHYp) *[Magn. Reson. Med.](https://www.zotero.org/google-docs/?I0XHYp)* **[87](https://www.zotero.org/google-docs/?I0XHYp)**, 1289–[1300 \(2022\).](https://www.zotero.org/google-docs/?I0XHYp) 

- [51. Li, X., Morgan, P. S., Ashburner, J., Smith, J. & Rorden, C. The first step for](https://www.zotero.org/google-docs/?I0XHYp)
- [neuroimaging data analysis: DICOM to NIfTI conversion.](https://www.zotero.org/google-docs/?I0XHYp) *[J. Neurosci. Methods](https://www.zotero.org/google-docs/?I0XHYp)* **[264](https://www.zotero.org/google-docs/?I0XHYp)**[, 47](https://www.zotero.org/google-docs/?I0XHYp) [56 \(2016\).](https://www.zotero.org/google-docs/?I0XHYp)
- [52. Zwiers, M. P., Moia, S. & Oostenveld, R. BIDScoin: A User-Friendly Application to](https://www.zotero.org/google-docs/?I0XHYp)
- [Convert Source Data to Brain Imaging Data Structure.](https://www.zotero.org/google-docs/?I0XHYp) *[Front. Neuroinformatics](https://www.zotero.org/google-docs/?I0XHYp)* **[15](https://www.zotero.org/google-docs/?I0XHYp)**[, \(2022\).](https://www.zotero.org/google-docs/?I0XHYp)
- [53. Gorgolewski, K. J.](https://www.zotero.org/google-docs/?I0XHYp) *[et al.](https://www.zotero.org/google-docs/?I0XHYp)* [The brain imaging data structure, a format for organizing and](https://www.zotero.org/google-docs/?I0XHYp)
- [describing outputs of neuroimaging experiments.](https://www.zotero.org/google-docs/?I0XHYp) *[Sci. Data](https://www.zotero.org/google-docs/?I0XHYp)* **[3](https://www.zotero.org/google-docs/?I0XHYp)**[, 160044 \(2016\).](https://www.zotero.org/google-docs/?I0XHYp)
- [54. Yushkevich, P. A.](https://www.zotero.org/google-docs/?I0XHYp) *[et al.](https://www.zotero.org/google-docs/?I0XHYp)* [User-Guided Segmentation of Multi-modality Medical Imaging](https://www.zotero.org/google-docs/?I0XHYp)
- [Datasets with ITK-SNAP.](https://www.zotero.org/google-docs/?I0XHYp) *[Neuroinformatics](https://www.zotero.org/google-docs/?I0XHYp)* **[17](https://www.zotero.org/google-docs/?I0XHYp)**, 83–[102 \(2019\).](https://www.zotero.org/google-docs/?I0XHYp)
- [55. Wang, R., Benner, T., Sorensen, A. G. & Wedeen, V. J. Diffusion Toolkit: A Software](https://www.zotero.org/google-docs/?I0XHYp)

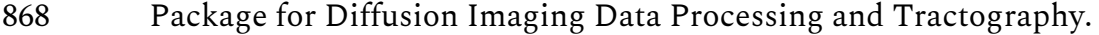

- [56. Diffusion MRI Reconstruction in DSI Studio DSI Studio](https://www.zotero.org/google-docs/?I0XHYp)—A Tractography Software
- [Tool. https://sites.google.com/a/labsolver.org/dsi-](https://www.zotero.org/google-docs/?I0XHYp)
- [studio/Manual/Reconstruction?overridemobile=true.](https://www.zotero.org/google-docs/?I0XHYp)
- [57. Tournier, J.-D., Calamante, F. & Connelly, A. MRtrix: diffusion tractography in crossing](https://www.zotero.org/google-docs/?I0XHYp)
- [fiber regions.](https://www.zotero.org/google-docs/?I0XHYp) *[Int. J. Imaging Syst. Technol.](https://www.zotero.org/google-docs/?I0XHYp)* **[22](https://www.zotero.org/google-docs/?I0XHYp)**, 53–[66 \(2012\).](https://www.zotero.org/google-docs/?I0XHYp)
- [58. Dhollander, T. MRtrix3Tissue.](https://www.zotero.org/google-docs/?I0XHYp) *[MRtrix3Tissue](https://www.zotero.org/google-docs/?I0XHYp)* [https://3tissue.github.io/.](https://www.zotero.org/google-docs/?I0XHYp)
- [59. Pallast, N.](https://www.zotero.org/google-docs/?I0XHYp) *[et al.](https://www.zotero.org/google-docs/?I0XHYp)* [Processing Pipeline for Atlas-Based Imaging Data Analysis of](https://www.zotero.org/google-docs/?I0XHYp)
- [Structural and Functional Mouse Brain MRI \(AIDAmri\).](https://www.zotero.org/google-docs/?I0XHYp) *[Front. Neuroinformatics](https://www.zotero.org/google-docs/?I0XHYp)* **[13](https://www.zotero.org/google-docs/?I0XHYp)**[,](https://www.zotero.org/google-docs/?I0XHYp)
- [\(2019\).](https://www.zotero.org/google-docs/?I0XHYp)
- [60. Rodent Automated Bold Improvement of EPI Sequences \(RABIES\): A standardized](https://www.zotero.org/google-docs/?I0XHYp)
- [image processing and data quality platform for rodent fMRI | bioRxiv.](https://www.zotero.org/google-docs/?I0XHYp)
- [https://www.biorxiv.org/content/10.1101/2022.08.20.504597v1.abstract.](https://www.zotero.org/google-docs/?I0XHYp)
- 881 61. LCModel's home page. http://s[-provencher.com/lcmodel.shtml.](https://www.zotero.org/google-docs/?I0XHYp)
- [62. Hangel, G.](https://www.zotero.org/google-docs/?I0XHYp) *[et al.](https://www.zotero.org/google-docs/?I0XHYp)* [Ultra-high resolution brain metabolite mapping at 7 T by short-TR](https://www.zotero.org/google-docs/?I0XHYp)
- [Hadamard-encoded FID-MRSI.](https://www.zotero.org/google-docs/?I0XHYp) *[NeuroImage](https://www.zotero.org/google-docs/?I0XHYp)* **[168](https://www.zotero.org/google-docs/?I0XHYp)**, 199–[210 \(2018\).](https://www.zotero.org/google-docs/?I0XHYp)
- 884 63. Cox, R. W. AFNI: What [a long strange trip it's been.](https://www.zotero.org/google-docs/?I0XHYp) *[NeuroImage](https://www.zotero.org/google-docs/?I0XHYp)* **[62](https://www.zotero.org/google-docs/?I0XHYp)**, 743–[747 \(2012\).](https://www.zotero.org/google-docs/?I0XHYp)
- [64. Avants, B. B., Tustison, N. & Johnson, H. Advanced Normalization Tools \(ANTS\).](https://www.zotero.org/google-docs/?I0XHYp)
- [65. Wisse, L. E. M.](https://www.zotero.org/google-docs/?I0XHYp) *[et al.](https://www.zotero.org/google-docs/?I0XHYp)* [Automated Hippocampal Subfield Segmentation at 7T MRI.](https://www.zotero.org/google-docs/?I0XHYp) *[Am. J.](https://www.zotero.org/google-docs/?I0XHYp)*
- *[Neuroradiol.](https://www.zotero.org/google-docs/?I0XHYp)* **[37](https://www.zotero.org/google-docs/?I0XHYp)**, 1050–[1057 \(2016\).](https://www.zotero.org/google-docs/?I0XHYp)
- [66. BART Toolbox. https://mrirecon.github.io/bart/.](https://www.zotero.org/google-docs/?I0XHYp)
- [67. Gaser, C.](https://www.zotero.org/google-docs/?I0XHYp) *[et al.](https://www.zotero.org/google-docs/?I0XHYp)* CAT – [A Computational Anatomy Toolbox for the Analysis of Structural](https://www.zotero.org/google-docs/?I0XHYp)
- [MRI Data. 2022.06.11.495736 Preprint at https://doi.org/10.1101/2022.06.11.495736 \(2022\).](https://www.zotero.org/google-docs/?I0XHYp)
- [68. Eckstein, K. Susceptibility Weighted Imaging \(CLEAR-SWI\). \(2022\).](https://www.zotero.org/google-docs/?I0XHYp)
- [69. Whitfield-Gabrieli, S. & Nieto-Castanon, A. Conn: a functional connectivity toolbox for](https://www.zotero.org/google-docs/?I0XHYp)
- [correlated and anticorrelated brain networks.](https://www.zotero.org/google-docs/?I0XHYp) *[Brain Connect.](https://www.zotero.org/google-docs/?I0XHYp)* **[2](https://www.zotero.org/google-docs/?I0XHYp)**, 125–[141 \(2012\).](https://www.zotero.org/google-docs/?I0XHYp)
- [70. Marcus, D. S.](https://www.zotero.org/google-docs/?I0XHYp) *[et al.](https://www.zotero.org/google-docs/?I0XHYp)* [Human Connectome Project informatics: Quality control, database](https://www.zotero.org/google-docs/?I0XHYp)
- [services, and data visualization.](https://www.zotero.org/google-docs/?I0XHYp) *[NeuroImage](https://www.zotero.org/google-docs/?I0XHYp)* **[80](https://www.zotero.org/google-docs/?I0XHYp)**, 202–[219 \(2013\).](https://www.zotero.org/google-docs/?I0XHYp)
- [71. Estrada, S.](https://www.zotero.org/google-docs/?I0XHYp) *[et al.](https://www.zotero.org/google-docs/?I0XHYp)* [FatSegNet: A fully automated deep learning pipeline for adipose tissue](https://www.zotero.org/google-docs/?I0XHYp)
- [segmentation on abdominal dixon MRI.](https://www.zotero.org/google-docs/?I0XHYp) *[Magn. Reson. Med.](https://www.zotero.org/google-docs/?I0XHYp)* **[83](https://www.zotero.org/google-docs/?I0XHYp)**, 1471–[1483 \(2020\).](https://www.zotero.org/google-docs/?I0XHYp)
- [72. Fischl, B. FreeSurfer.](https://www.zotero.org/google-docs/?I0XHYp) *[NeuroImage](https://www.zotero.org/google-docs/?I0XHYp)* **[62](https://www.zotero.org/google-docs/?I0XHYp)**, 774–[781 \(2012\).](https://www.zotero.org/google-docs/?I0XHYp)
- [73. Jenkinson, M., Beckmann, C. F., Behrens, T. E. J., Woolrich, M. W. & Smith, S. M. FSL.](https://www.zotero.org/google-docs/?I0XHYp)
- *[NeuroImage](https://www.zotero.org/google-docs/?I0XHYp)* **[62](https://www.zotero.org/google-docs/?I0XHYp)**, 782–[790 \(2012\).](https://www.zotero.org/google-docs/?I0XHYp)
- [74. Isensee, F.](https://www.zotero.org/google-docs/?I0XHYp) *[et al.](https://www.zotero.org/google-docs/?I0XHYp)* [Automated brain extraction of multisequence MRI using artificial](https://www.zotero.org/google-docs/?I0XHYp)
- [neural networks.](https://www.zotero.org/google-docs/?I0XHYp) *[Hum. Brain Mapp.](https://www.zotero.org/google-docs/?I0XHYp)* **[40](https://www.zotero.org/google-docs/?I0XHYp)**, 4952–[4964 \(2019\).](https://www.zotero.org/google-docs/?I0XHYp)
- [75. Shaw, T., York, A., Ziaei, M., Barth, M. & Bollmann, S. Longitudinal Automatic](https://www.zotero.org/google-docs/?I0XHYp)
- [Segmentation of Hippocampal Subfields \(LASHiS\) using multi-contrast MRI.](https://www.zotero.org/google-docs/?I0XHYp)
- *[NeuroImage](https://www.zotero.org/google-docs/?I0XHYp)* **[218](https://www.zotero.org/google-docs/?I0XHYp)**[, 116798 \(2020\).](https://www.zotero.org/google-docs/?I0XHYp)
- [76. Huber, L. R.](https://www.zotero.org/google-docs/?I0XHYp) *[et al.](https://www.zotero.org/google-docs/?I0XHYp)* [LayNii: A software suite for layer-fMRI.](https://www.zotero.org/google-docs/?I0XHYp) *[NeuroImage](https://www.zotero.org/google-docs/?I0XHYp)* **[237](https://www.zotero.org/google-docs/?I0XHYp)**[, 118091](https://www.zotero.org/google-docs/?I0XHYp)  [\(2021\).](https://www.zotero.org/google-docs/?I0XHYp)
- [77. Vincent, R. D.](https://www.zotero.org/google-docs/?I0XHYp) *[et al.](https://www.zotero.org/google-docs/?I0XHYp)* [MINC 2.0: A Flexible Format for Multi-Modal Images.](https://www.zotero.org/google-docs/?I0XHYp) *[Front.](https://www.zotero.org/google-docs/?I0XHYp)*
- *[Neuroinformatics](https://www.zotero.org/google-docs/?I0XHYp)* **[10](https://www.zotero.org/google-docs/?I0XHYp)**[, \(2016\).](https://www.zotero.org/google-docs/?I0XHYp)
- [78. Grussu, F.](https://www.zotero.org/google-docs/?I0XHYp) *[et al.](https://www.zotero.org/google-docs/?I0XHYp)* [Multi-parametric quantitative in vivo spinal cord MRI with unified](https://www.zotero.org/google-docs/?I0XHYp)
- [signal readout and image denoising.](https://www.zotero.org/google-docs/?I0XHYp) *[NeuroImage](https://www.zotero.org/google-docs/?I0XHYp)* **[217](https://www.zotero.org/google-docs/?I0XHYp)**[, 116884 \(2020\).](https://www.zotero.org/google-docs/?I0XHYp)
- [79. NITRC: NiftyReg: Tool/Resource Info. https://www.nitrc.org/projects/niftyreg/.](https://www.zotero.org/google-docs/?I0XHYp)
- [80. NITRC: NiiStat: Tool/Resource Info. https://www.nitrc.org/projects/niistat/.](https://www.zotero.org/google-docs/?I0XHYp)
- [81. Chang, J.](https://www.zotero.org/google-docs/?I0XHYp) *[et al.](https://www.zotero.org/google-docs/?I0XHYp)* [Open-Source Hypothalamic-ForniX \(OSHy-X\) Atlases and Segmentation](https://www.zotero.org/google-docs/?I0XHYp)
- [Tool for 3T and 7T.](https://www.zotero.org/google-docs/?I0XHYp) *[J. Open Source Softw.](https://www.zotero.org/google-docs/?I0XHYp)* **[7](https://www.zotero.org/google-docs/?I0XHYp)**[, 4368 \(2022\).](https://www.zotero.org/google-docs/?I0XHYp)
- [82. Winkler, A. M., Ridgway, G. R., Webster, M. A., Smith, S. M. & Nichols, T. E.](https://www.zotero.org/google-docs/?I0XHYp)
- [Permutation inference for the general linear model.](https://www.zotero.org/google-docs/?I0XHYp) *[NeuroImage](https://www.zotero.org/google-docs/?I0XHYp)* **[92](https://www.zotero.org/google-docs/?I0XHYp)**, 381–[397 \(2014\).](https://www.zotero.org/google-docs/?I0XHYp)
- [83. Kasper, L.](https://www.zotero.org/google-docs/?I0XHYp) *[et al.](https://www.zotero.org/google-docs/?I0XHYp)* [The PhysIO toolbox for modeling physiological noise in fMRI data.](https://www.zotero.org/google-docs/?I0XHYp) *[J.](https://www.zotero.org/google-docs/?I0XHYp)*
- *[Neurosci. Methods](https://www.zotero.org/google-docs/?I0XHYp)* **[276](https://www.zotero.org/google-docs/?I0XHYp)**, 56–[72 \(2017\).](https://www.zotero.org/google-docs/?I0XHYp)
- [84. Dymerska, B.](https://www.zotero.org/google-docs/?I0XHYp) *[et al.](https://www.zotero.org/google-docs/?I0XHYp)* [Phase unwrapping with a rapid opensource minimum spanning tree](https://www.zotero.org/google-docs/?I0XHYp)
- [algorithm \(ROMEO\).](https://www.zotero.org/google-docs/?I0XHYp) *[Magn. Reson. Med.](https://www.zotero.org/google-docs/?I0XHYp)* **[85](https://www.zotero.org/google-docs/?I0XHYp)**, 2294–[2308 \(2021\).](https://www.zotero.org/google-docs/?I0XHYp)
- [85. Fedorov, A.](https://www.zotero.org/google-docs/?I0XHYp) *[et al.](https://www.zotero.org/google-docs/?I0XHYp)* [3D Slicer as an Image Computing Platform for the Quantitative](https://www.zotero.org/google-docs/?I0XHYp)
- [Imaging Network.](https://www.zotero.org/google-docs/?I0XHYp) *[Magn. Reson. Imaging](https://www.zotero.org/google-docs/?I0XHYp)* **[30](https://www.zotero.org/google-docs/?I0XHYp)**, 1323–[1341 \(2012\).](https://www.zotero.org/google-docs/?I0XHYp)
- [86. De Leener, B.](https://www.zotero.org/google-docs/?I0XHYp) *[et al.](https://www.zotero.org/google-docs/?I0XHYp)* [SCT: Spinal Cord Toolbox, an open-source software for processing](https://www.zotero.org/google-docs/?I0XHYp)
- [spinal cord MRI data.](https://www.zotero.org/google-docs/?I0XHYp) *[NeuroImage](https://www.zotero.org/google-docs/?I0XHYp)* **[145](https://www.zotero.org/google-docs/?I0XHYp)**, 24–[43 \(2017\).](https://www.zotero.org/google-docs/?I0XHYp)
- [87. Ashburner, J. Computational anatomy with the SPM software.](https://www.zotero.org/google-docs/?I0XHYp) *[Magn. Reson. Imaging](https://www.zotero.org/google-docs/?I0XHYp)* **[27](https://www.zotero.org/google-docs/?I0XHYp)**[,](https://www.zotero.org/google-docs/?I0XHYp)  927 1163–[1174 \(2009\).](https://www.zotero.org/google-docs/?I0XHYp)
- [88. Langkammer, C.](https://www.zotero.org/google-docs/?I0XHYp) *[et al.](https://www.zotero.org/google-docs/?I0XHYp)* [Fast quantitative susceptibility mapping using 3D EPI and total](https://www.zotero.org/google-docs/?I0XHYp)  [generalized variation.](https://www.zotero.org/google-docs/?I0XHYp) *[NeuroImage](https://www.zotero.org/google-docs/?I0XHYp)* **[111](https://www.zotero.org/google-docs/?I0XHYp)**, 622–[630 \(2015\).](https://www.zotero.org/google-docs/?I0XHYp)
- [89. Tadel, F., Baillet, S., Mosher, J. C., Pantazis, D. & Leahy, R. M. Brainstorm: A user-](https://www.zotero.org/google-docs/?I0XHYp)
- [friendly application for MEG/EEG analysis.](https://www.zotero.org/google-docs/?I0XHYp) *[Comput. Intell. Neurosci.](https://www.zotero.org/google-docs/?I0XHYp)* **[2011](https://www.zotero.org/google-docs/?I0XHYp)**[, 879716 \(2011\).](https://www.zotero.org/google-docs/?I0XHYp)
- [90. Brunner, C., Delorme, A. & Makeig, S. Eeglab](https://www.zotero.org/google-docs/?I0XHYp)  an Open Source Matlab Toolbox for
- [Electrophysiological Research.](https://www.zotero.org/google-docs/?I0XHYp) **[58](https://www.zotero.org/google-docs/?I0XHYp)**[, \(2013\).](https://www.zotero.org/google-docs/?I0XHYp)
- [91. Oostenveld, R., Fries, P., Maris, E. & Schoffelen, J.-M. FieldTrip: Open source software](https://www.zotero.org/google-docs/?I0XHYp)
- [for advanced analysis of MEG, EEG, and invasive electrophysiological data.](https://www.zotero.org/google-docs/?I0XHYp) *[Intell](https://www.zotero.org/google-docs/?I0XHYp)*
- *[Neurosci.](https://www.zotero.org/google-docs/?I0XHYp)* **[2011](https://www.zotero.org/google-docs/?I0XHYp)**, 1–[9 \(2011\).](https://www.zotero.org/google-docs/?I0XHYp)
- [92. Gramfort, A.](https://www.zotero.org/google-docs/?I0XHYp) *[et al.](https://www.zotero.org/google-docs/?I0XHYp)* [MNE software for processing MEG and EEG data.](https://www.zotero.org/google-docs/?I0XHYp) *[Neuroimage](https://www.zotero.org/google-docs/?I0XHYp)* **[86](https://www.zotero.org/google-docs/?I0XHYp)**[,](https://www.zotero.org/google-docs/?I0XHYp)  938 446–[460 \(2014\).](https://www.zotero.org/google-docs/?I0XHYp)
- [93. Brunner, C., Breitwieser, C. & Müller-Putz, G. R. Sigviewer and Signalserver](https://www.zotero.org/google-docs/?I0XHYp)  Open
- [Source Software Projects for Biosignal Analysis.](https://www.zotero.org/google-docs/?I0XHYp) **[58](https://www.zotero.org/google-docs/?I0XHYp)**[, \(2013\).](https://www.zotero.org/google-docs/?I0XHYp)
- [94. Ihaka, R. & Gentleman, R. R: A Language for Data Analysis and Graphics.](https://www.zotero.org/google-docs/?I0XHYp) *[J. Comput.](https://www.zotero.org/google-docs/?I0XHYp)*
- *[Graph. Stat.](https://www.zotero.org/google-docs/?I0XHYp)* **[5](https://www.zotero.org/google-docs/?I0XHYp)**, 299–[314 \(1996\).](https://www.zotero.org/google-docs/?I0XHYp)
- [95. Ribeiro, F. L., Bollmann, S. & Puckett, A. M. Predicting the retinotopic organization of](https://www.zotero.org/google-docs/?I0XHYp)
- [human visual cortex from anatomy using geometric deep learning.](https://www.zotero.org/google-docs/?I0XHYp) *[NeuroImage](https://www.zotero.org/google-docs/?I0XHYp)* **[244](https://www.zotero.org/google-docs/?I0XHYp)**[,](https://www.zotero.org/google-docs/?I0XHYp)
- [118624 \(2021\).](https://www.zotero.org/google-docs/?I0XHYp)
- [96. Mishra, P., Lehmkuhl, R., Srinivasan, A., Zheng, W. & Popa, R. A. Delphi: A](https://www.zotero.org/google-docs/?I0XHYp)
- [cryptographic inference service for neural networks. in](https://www.zotero.org/google-docs/?I0XHYp) *[29th USENIX Security Symposium](https://www.zotero.org/google-docs/?I0XHYp)*
- *[\(USENIX Security 20\)](https://www.zotero.org/google-docs/?I0XHYp)* 2505–[2522 \(2020\).](https://www.zotero.org/google-docs/?I0XHYp)
- [97. Still, M.](https://www.zotero.org/google-docs/?I0XHYp) *[The definitive guide to ImageMagick](https://www.zotero.org/google-docs/?I0XHYp)*[. vol. 1 \(Springer, 2006\).](https://www.zotero.org/google-docs/?I0XHYp)
- [98. GIMP.](https://www.zotero.org/google-docs/?I0XHYp) *[GIMP](https://www.zotero.org/google-docs/?I0XHYp)* [https://www.gimp.org/.](https://www.zotero.org/google-docs/?I0XHYp)
- [99. Rorden, C. & Brett, M. Stereotaxic Display of Brain Lesions.](https://www.zotero.org/google-docs/?I0XHYp) *[Behav. Neurol.](https://www.zotero.org/google-docs/?I0XHYp)* **[12](https://www.zotero.org/google-docs/?I0XHYp)**[, 191](https://www.zotero.org/google-docs/?I0XHYp)–200 [\(2000\).](https://www.zotero.org/google-docs/?I0XHYp)
- [100. Image Visualization with MRIcroGL](https://www.zotero.org/google-docs/?I0XHYp)  Andy's Brain Book 1.0 documentation.
- [https://andysbrainbook.readthedocs.io/en/latest/MRIcroGL/MRIcroGL\\_Overview.html.](https://www.zotero.org/google-docs/?I0XHYp)
- [101. Rorden, C. rordenlab/MRIcroGL: version 20-July-2022 \(v1.2.20220720\). \(2022\)](https://www.zotero.org/google-docs/?I0XHYp)
- [doi:10.5281/ZENODO.7533834.](https://www.zotero.org/google-docs/?I0XHYp)
- [102. Vicory, J.](https://www.zotero.org/google-docs/?I0XHYp) *[et al.](https://www.zotero.org/google-docs/?I0XHYp)* [SlicerSALT: Shape AnaLysis Toolbox. in](https://www.zotero.org/google-docs/?I0XHYp) *[Shape in Medical Imaging](https://www.zotero.org/google-docs/?I0XHYp)*
- 958 (eds. Reuter, M. et al.) vol. 11167 65–[72 \(Springer International Publishing, 2018\).](https://www.zotero.org/google-docs/?I0XHYp)
- [103. Rorden, C. Surf Ice. \(2022\).](https://www.zotero.org/google-docs/?I0XHYp)
- [104. Rorden, C. & Hanayik, T. neurolabusc/surf-ice: version 6-October-2021](https://www.zotero.org/google-docs/?I0XHYp)
- [\(v1.0.20211006\). \(2021\) doi:10.5281/ZENODO.7533772.](https://www.zotero.org/google-docs/?I0XHYp)
- [105. Donoho, D. L., Maleki, A., Rahman, I. U., Shahram, M. & Stodden, V. Reproducible](https://www.zotero.org/google-docs/?I0XHYp)

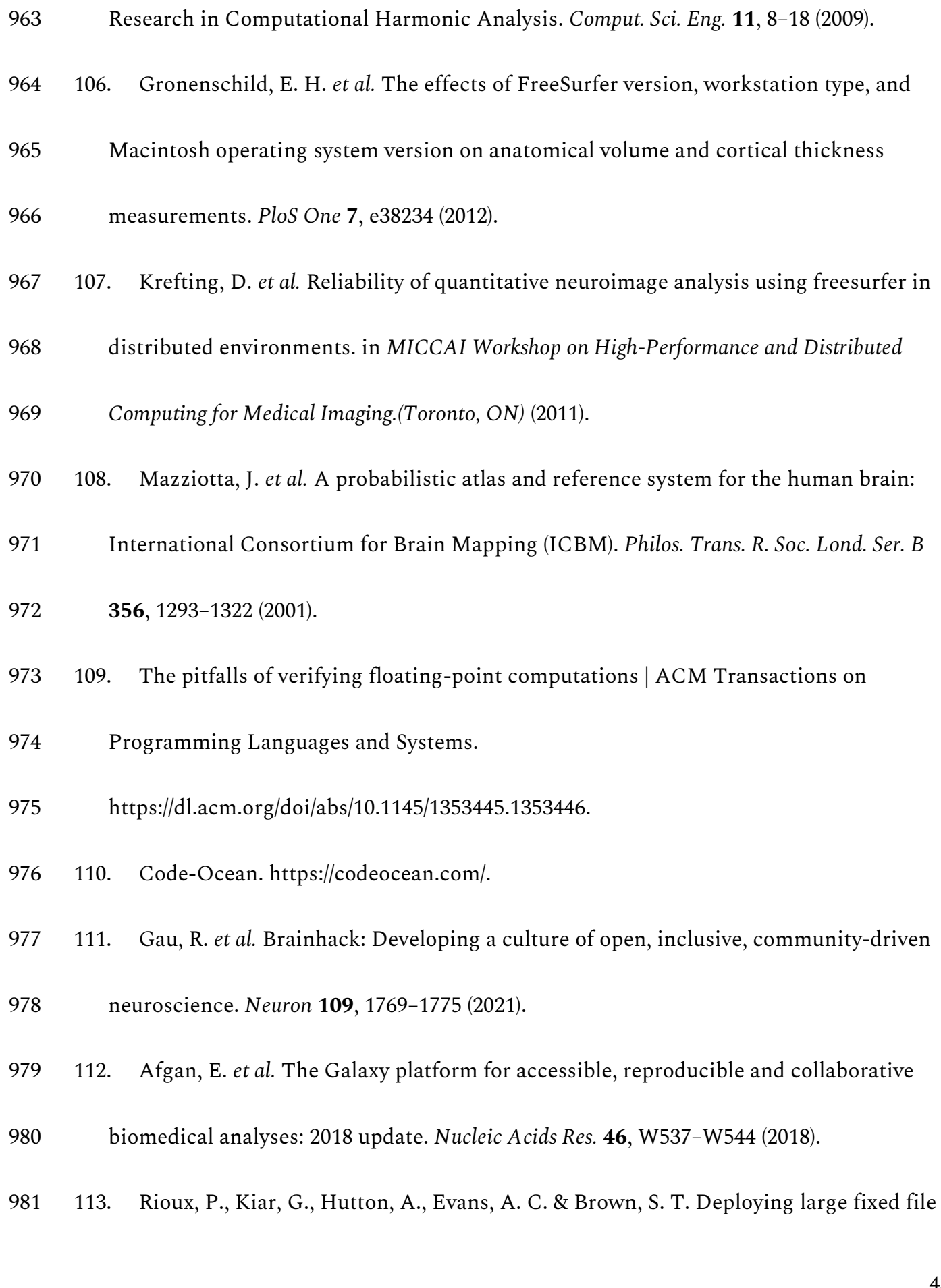

- [datasets with SquashFS and Singularity. Preprint at](https://www.zotero.org/google-docs/?I0XHYp)
- [https://doi.org/10.48550/arXiv.2002.06129 \(2020\).](https://www.zotero.org/google-docs/?I0XHYp)
- [114. Kaur, B., Dugré, M., Hanna, A. & Glatard, T. An analysis of security vulnerabilities in](https://www.zotero.org/google-docs/?I0XHYp)
- [container images for scientific data analysis.](https://www.zotero.org/google-docs/?I0XHYp) *[GigaScience](https://www.zotero.org/google-docs/?I0XHYp)* **[10](https://www.zotero.org/google-docs/?I0XHYp)**[, giab025 \(2021\).](https://www.zotero.org/google-docs/?I0XHYp)